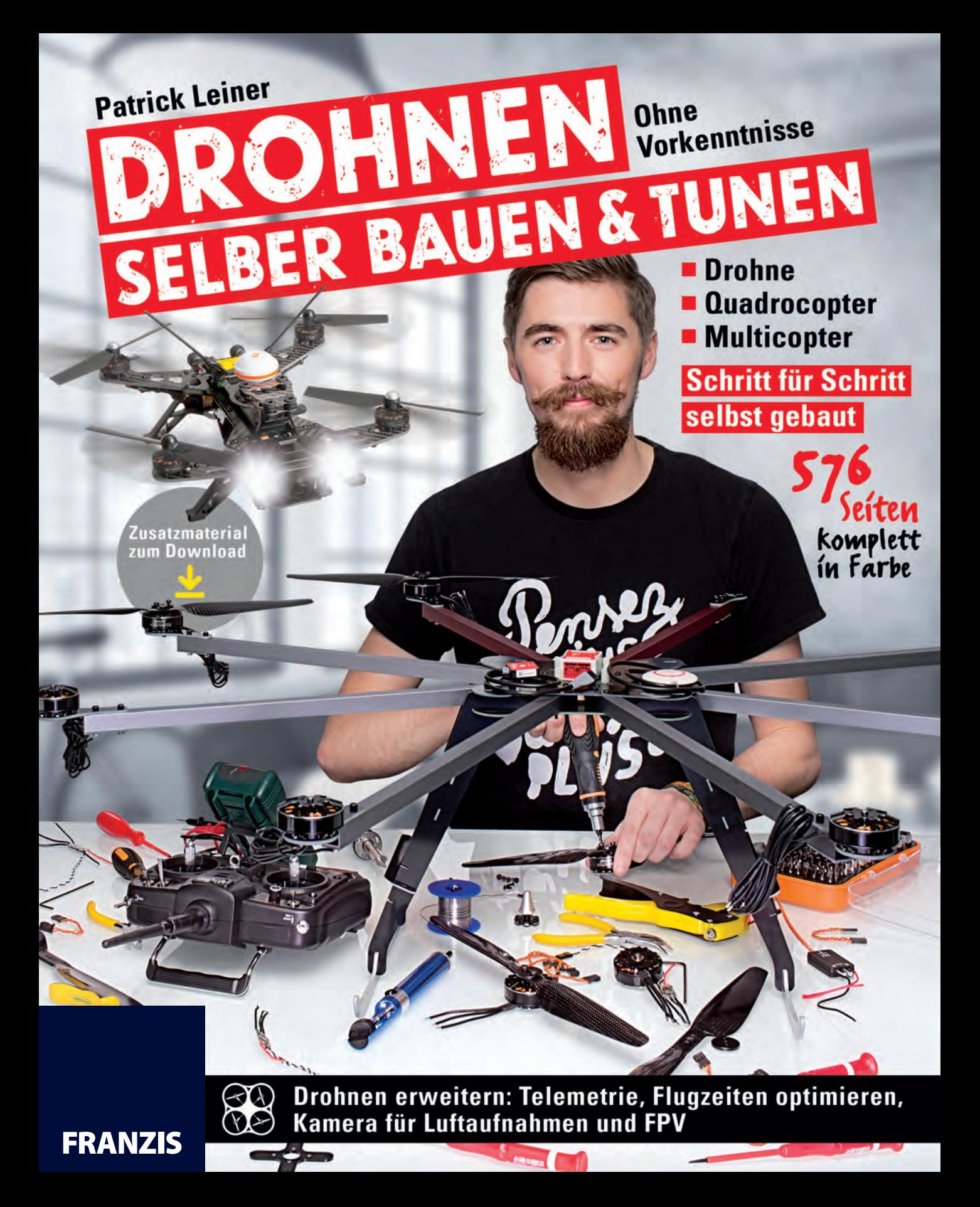

Patrick Leiner

# DROHNEN SELBER BAUEN & TUNEN

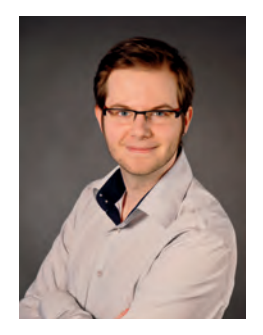

Patrick Leiner, geboren in Zweibrücken, ist gelernter Technischer Produktdesigner in der Fachrichtung Maschinen- und Anlagentechnik. Nach seiner Ausbildung absolvierte er ein Bachelorstudium der Wirtschaftswissenschaften im Fachbereich Technische Betriebswirtschaft.

Seit 15 Jahren ist er begeisterter Modellpilot und beschäftigt sich umfassend mit der RC-Modellbautechnik. Der faszinierende Bereich der Multicopterdrohnen motivierte ihn, sich von Beginn an mit der Materie zu beschäftigen und eigene Projekte zu entwickeln. Während des Studiums verfasste er seine Bachelorthesis sowie weitere wissenschaftliche Arbeiten über die Entwicklung und den Bau von Multicoptern und konnte währenddessen schon einige Multicopterprojekte umsetzen.

#### Bibliografische Information der Deutschen Bibliothek

Die Deutsche Bibliothek verzeichnet diese Publikation in der Deutschen Nationalbibliografie; detaillierte Daten sind im Internet über http://dnb.ddb.de abrufbar.

Hinweis: Alle Angaben in diesem Buch wurden vom Autor mit größter Sorgfalt erarbeitet bzw. zusammengestellt und unter Einschaltung wirksamer Kontrollmaßnahmen reproduziert. Trotzdem sind Fehler nicht ganz auszuschließen. Der Verlag und der Autor sehen sich deshalb gezwungen, darauf hinzuweisen, dass sie weder eine Garantie noch die juristische Verantwortung oder irgendeine Haftung für Folgen, die auf fehlerhafte Angaben zurückgehen, übernehmen können. Für die Mitteilung etwaiger Fehler sind Verlag und Autor jederzeit dankbar. Internetadressen oder Versionsnummern stellen den bei Redaktionsschluss verfügbaren Informationsstand dar. Verlag und Autor übernehmen keinerlei Verantwortung oder Haftung für Veränderungen, die sich aus nicht von ihnen zu vertretenden Umständen ergeben. Evtl. beigefügte oder zum Download angebotene Dateien und Informationen dienen ausschließlich der nicht gewerblichen Nutzung. Eine gewerbliche Nutzung ist nur mit Zustimmung des Lizenzinhabers möglich.

#### © 2016 Franzis Verlag GmbH, 85540 Haar bei München

Alle Rechte vorbehalten, auch die der fotomechanischen Wiedergabe und der Speicherung in elektronischen Medien. Das Erstellen und Verbreiten von Kopien auf Papier, auf Datenträgern oder im Internet, insbesondere als PDF, ist nur mit ausdrücklicher Genehmigung des Verlags gestattet und wird widrigenfalls strafrechtlich verfolgt.

Die meisten Produktbezeichnungen von Hard- und Software sowie Firmennamen und Firmenlogos, die in diesem Werk genannt werden, sind in der Regel gleichzeitig auch eingetragene Warenzeichen und sollten als solche betrachtet werden. Der Verlag folgt bei den Produktbezeichnungen im Wesentlichen den Schreibweisen der Hersteller.

Autor: Patrick Leiner Lektorat: Ulrich Dorn und Dr. Markus Stäuble Programmleitung: Dr. Markus Stäuble Cover: Mathias Vietmeier Cover-Model: Matthias Pritschet Satz & Layout: Nelli Ferderer, nelli@ferderer.de art & design: www.ideehoch2.de Druck: FIRMENGRUPPE APPL, aprinta druck GmbH, Wemding

ISBN 978-3-645-60444-4

# <span id="page-4-0"></span>Vorwort

Der Flugmodellsport ist ein faszinierendes und sehr interessantes Hobby. Schon seit 15 Jahren bin ich begeisterter Modellpilot und beschäftige mich mit dem Bau, der Technik und dem Fliegen von Flugzeugmodellen. Als vor ein paar Jahren die Drohnen- und Multicoptertechnik erst so richtig in Fahrt kam und ich meine wissenschaftlichen Arbeiten für mein Studium planen musste, war für mich klar: Diese Technik möchte ich mir genauer ansehen und verstehen lernen. Flugmodellbau mit integrierter Computertechnik, vom selbststabilisierenden Flugmodus bis hin zu vollkommen autonomen Missionen, die vor dem Start geplant werden können. Mit Hilfe von GPS ist alles möglich. Eine überaus faszinierende Kombination aus PC- und Softwaretechnik, gepaart mit meinem jahrelangen Hobby, dem Flugmodellbau, besser geht es nicht.

Also kombinierte ich mein Hobby mit meinem Studium und bekam dadurch die Möglichkeit, die Multicoptertechnik von Grund auf im wahrsten Sinne des Wortes zu studieren. Daraus resultierten zwei wissenschaftliche Arbeiten, wovon eine meine Abschlussarbeit war. Und so konnte ich meine ganze Energie in das neue Thema der Multicoptertechnik investieren. Ich hatte dadurch die Gelegenheit, in den letzten Jahren einige Multicopterprojekte zu entwickeln und umzusetzen. Allerdings ist die Technik zum Teil sehr komplex und umfangreich. Deshalb entstand nach meinem Studium die Idee, die gesamte Thematik doch einmal verständlich und übersichtlich in Wort und Bild zu fassen.

Wieso also nicht ein Buch darüber schreiben, welche Erfahrungen ich in den letzten Jahren mit der Multicoptertechnik gesammelt habe? Wie Multicopter aufgebaut sind, wie die gesamte Technik rund um den Multicopter funktioniert und zusammenarbeitet, auf was geachtet werden muss und wie man solch ein Fluggerät selbst bauen kann, beschreibe ich in diesem Buch.

Um hier einmal etwas Licht ins Dunkel zu bringen, habe ich mich dazu entschlossen, nicht nur ein oder zwei dieser verschiedenen Flightcontroller-Systeme zu erklären und in den Bauprojekten zu benutzen, vielmehr sind es fünf verschiedene Systeme, deren technische Grundlagen in diesem Buch behandelt werden. Sie werden auch alle fünf in den Bauprojekten verbaut, eingestellt und geflogen. Wie Sie sich vorstellen können, erfordert es einige Zeit, solch umfangreiche Recherchen und Bauprojekte umzusetzen und darüber auch noch ein Buch zu verfassen.

Ē

Ē

Е

Einen Multicopter zu bauen ist das eine, die gesamten Projekte auch zu dokumentieren und verständlich zu beschreiben, was man da tut, ist nochmal ein ganz neuer Grad der Auseinandersetzung. Aus diesem Grund möchte ich an dieser Stelle einigen Leuten danken, ohne die dieses Buchprojekt nicht möglich gewesen wäre, in das ich viel Energie und Herzblut investiert habe. Ohne die Unterstützung der Familie geht es sicher nicht. Speziell meinen Eltern, die mir mit Rat und Tat während aller Schreib- und Bauphasen zur Seite standen, möchte ich für die Unterstützung danken. Meiner Freundin Lisa danke ich recht herzlich, für etliche Seiten Korrekturlesen und die Unterstützung während des gesamten Buchprojektes. Weiterhin danke ich Benjamin Allbach, der es überhaupt erst möglich gemacht hat, die Multicopterprojekte – auch zum Zwecke der Wissenschaft für das Projekt »Mobile Urban Sensing«, siehe *www. corp.at/archive/CORP2014\_87.pdf* – während meines Studiums umzusetzen. Ebenso danke ich dem Franzis-Verlag, insbesondere Herrn Dr. Stäuble für die Möglichkeit der Umsetzung dieses Buches und für die gute Zusammenarbeit.

Patrick Leiner

# AN WEN RICHTET SICH DIESES BUCH?

Dieses Buch richtet sich vor allem an Technikinteressierte und Flugund Modellbaubegeisterte, die die neue Sparte des Multicopterfluges fasziniert, und jeden, der selbst einmal eine Multicopterdrohne bauen möchte. Sicher gibt es heute viele fertige Drohnen in einem unschlagbaren Preissegment unter 100 Euro, allerdings macht es viel mehr Spaß, solch ein Fluggerät selbst zu bauen. Die eigene Drohne, das eigene Fluggerät selbst zu planen, die Teile zu bestellen, den Lötkolben in die Hand zu nehmen und Kabelverbindungen und Stecksysteme zu löten, um zum Schluss das selbst gebaute Multicoptermodell vor sich stehen zu haben und es dann auch noch zu fliegen, ist ein unvergessliches Gefühl.

Beim Selberbauen eines Copters lernen Sie viel mehr, als wenn Sie eine fertige Drohne kaufen, auspacken und losfliegen. So viele faszinierende Details, Aha-Effekte und technische Möglichkeiten warten bei einem Do-it-yourself-Drohnen-Bauprojekt auf Sie, dass es sich mehr als lohnt, solch ein Flugmodell selbst zu bauen. Nicht zu unterschätzen ist auch das Know-how, das Sie sich während eines Multicopter-Bauprojektes aneignen, sollte doch einmal etwas kaputt gehen oder nicht funktionieren. Haben Sie Ihren Multicopter von Grund auf selbst gebaut, finden Sie oft sehr viel schneller den Fehler oder können etwas reparieren, da Sie genau wissen, wo der Schuh drückt.

Dabei macht es dieses Buch aus, dass es Ihnen alle nötigen Informationen an die Hand gibt, die Sie benötigen, um ein solches Projekt umzusetzen. Von der Luftschraube bis zur Flugsteuerung wird Ihnen alles anschaulich erklärt und mit Bildern und Grafiken verdeutlicht.

Haben Sie noch keine Erfahrungen mit dieser Technik oder trauen sich so ein Projekt nicht zu? Kein Problem, denn im zweiten Teil des Buches finden Sie drei verschiedene Bauprojekte, die Schritt für Schritt erklären und mit Bildern zeigen, wie ein Copter, egal ob ein kleiner Rennflitzer für rund 135 Euro oder ein großer Power-Octocopter mit FPV, Actioncam und Telemetrie, selbst gebaut werden kann. Selbst fünf unterschiedliche Flightcontroller werden in den Bauprojekten verbaut, eingestellt und geflogen, was es ihnen leichter macht, sich für eines dieser Systeme zu entscheiden.

Die Bauprojekte werden tatsächlich von Grund auf erarbeitet, was nachvollziehbar macht, wieso welche Teile verwendet werden und was diese kosten. Wenn Sie also schon länger mit dem Gedanken spielen, einmal selbst eine Multicopterdrohne zu bauen, dann sind Sie hier genau an der richtigen Adresse.

# WIE IST DAS BUCH AUFGEBAUT?

Dieses Buch bietet Ihnen alle Informationen rund um die Themen Multicoptertechnik, Multicopter selber bauen und fliegen sowie Grundlageninformationen und alle rechtlichen Aspekte, die es beim Fliegen eines Copters zu beachten gilt. Zudem wird gezeigt, wie Sie Ihre Multicopterdrohne mit weiteren Bauteilen wie etwa Telemetrie, Akkuerweiterung oder einer FPV-Anlage tunen können. Das Buch ist in zwei große Abschnitte aufgeteilt.

- ▶ Im ersten Teil erfahren Sie alles über die Grundlagen der Technik, Rechtliches, Berechnungen und Planung eines Copter-Bauprojektes.
- ▶ Im zweiten Teil greifen wir dann selbst zu Schraubenschlüssel und Lötkolben und bauen in drei verschiedenen »MAKE-Kapiteln« eine kleine Low-Cost-Drohne, einen Allround-Quadrocopter sowie einen Power-Octocopter.

# PREISANGABEN

Ē

П

**Alle im Buch genannten Preise wurden im Februar 2016 ermittelt.**

In diesem Buch können Sie sich also auf folgende Kapitel und Themen freuen:

#### **Kapitel 1: Drohne, Flugzeug oder was?**

Los geht es mit der Beschreibung, was eine Drohne ist, was diese ausmacht und woher die Bezeichnung überhaupt stammt. Auch werden verschiedene Typen von Drohnen bis hin zur Kategorie des Multicopters beschrieben.

#### **Kapitel 2: Multicopter und was sie ausmacht**

Eine erste Übersicht klärt darüber auf, was einen Multicopter ausmacht, wo dieser Drohnentyp überall zum Einsatz kommt und welche verschiedenen Bauarten es gibt. Zudem werden die verschiedenen Drehrichtungen der Luftschrauben und der Zweck dahinter erläutert.

#### **Kapitel 3: Bauteile und ihre Eigenschaften**

Neben vielen Grundlageninformationen dreht sich in diesem Kapitel alles um die einzelnen Bauteile und die Anatomie eines Multicopters: vom Motor über den Brushless-Regler bis hin zu verschiedenen Flightcontrollern und ihren Einstellungen.

#### **Kapitel 4: Gesetze, Rechtslage und Versicherung**

Dieses Kapitel befasst sich mit der komplexen Frage, wo und unter welchen Umständen man einen Multicopter fliegen darf, unter Einbeziehung möglicher Risiken. Eine zusammenfassende Strukturübersicht, wo Sie eine Multicopterdrohne fliegen lassen dürfen, sowie die Fragen zur Rechtslage im Bereich des FPV-Fliegens und der Luftbildfotografie runden dieses wichtige Kapitel ab.

#### **Kapitel 5: Rechnerische Grundlagen**

Hier bekommen Sie das Rüstzeug an die Hand, das Sie brauchen, um eigene Berechnungen zur Auslegung der Bauteile in einem Drohnen-Selbstbauprojekt durchführen zu können. Sie berechnen das Gesamtgewicht eines Multicopters, die Motorleistung und Schubkraft und die Flugzeit des Fluggerätes. Mit den errechneten Werten geht es dann an die Auswahl der Bauteile.

#### **Kapitel 6: PID-Werte einstellen**

Nachdem Sie die rechnerischen Grundlagen verinnerlicht haben, erhalten Sie in diesem Kapitel die konkrete Anleitung zum Einstellen der PID-Werte eines Multicopters. Dabei könen Sie auf verschiedene Art und Weise vorgehen, um am Ende einen gut eingestellten Multicopter zu besitzen.

## **Kapitel 7: Planung Selbstbaucopter**

Kurz vor der Bauphase geht es darum, welche Überlegungen angestellt und welche Fragen beantwortet werden müssen, bevor mit der Teileauswahl, den Berechnungen und dem eigentlichen Bau eines Multicopters begonnen werden kann. Lernen Sie auch die Grundmaterialien kennen, die beim Copter-Bau immer benögt werden. Sie haben noch nie gelötet? Ein kleiner Lötkurs zeigt, wie die verschiedenen Lötarbeiten durchzuführen sind. An dieser Stelle des Buches sind Sie fit für den Einstieg in die Bauphase.

# **Kapitel 8: Bau einer Low-Cost-Drohne**

Der Startschuss für Bauprojekt 1 ist gefallen! Wir planen und bauen eine kleine Spaßdrohne. Hauptmerkmal bei diesem Projekt sind die Kosten, die wir so niedrig wie möglich halten wollen, um am Ende eine Drohne für ca. 130,- Euro zu bauen. Nach dem erfolgreichen Erstflug wird gezeigt, wie das Fluggerät und der eingebaute CC3D-Flightcontroller verbessert und auch für fortgeschrittene Piloten eingestellt werden können. Zum Ausklang dieses Kapitels gibt es ein Sahnehäubchen, das Ihnen zeigt, wie Sie einen alternativen Flightcontroller, etwa ein KK-Board oder einen MultiWii Crius 2.6, einbauen, einstellen und fliegen können.

#### **Kapitel 9: Bau einer Allround-Quadrocopter-Drohne**

Zeit für Bauprojekt 2. Ziel ist es, einen Allround-Quadrocopter zu planen, zu bauen und zu fliegen. Der Quadrocopter soll so ausgelegt werden, dass er stabil und sicher, aber auch schnell und agil geflogen werden kann. Hierfür wird eine DJI-Naza-Steuerung eingesetzt. Am Ende von Bauphase 2 steht eine Tuningmaßnahme, die zeigt, wie Sie durch den Einbau eines zweiten Akkus die Flugzeit des Quadrocopters steigern können.

#### **Kapitel 10: Bau eines Power-Octocopters**

Die Kür! Bauprojekt 3 steht unter dem Motto »Meisterprüfung Power-Drohne«. Sie planen, bauen und fliegen einen großen Power-Octocopter mit einem APM-Flightboard. Der Copter wird so berechnet, dass die Flugzeit mindestens eine halbe Stunde beträgt. Das ist aber noch nicht alles, denn Sie werden das Fluggerät so tunen, dass man am Ende ein Telemetriesystem und ein selbststabilisierendes Gimbal mit einer eingebauter Actioncam am Copter montiert ist.

#### **Kapitel 11: FAQ und Fehlerquellen**

Allgemein interessante Fragen zum Thema sowie Fehlerquellen und Lösungen werden hier diskutiert und beantwortet.

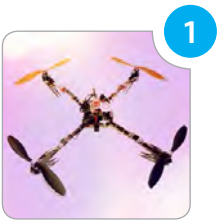

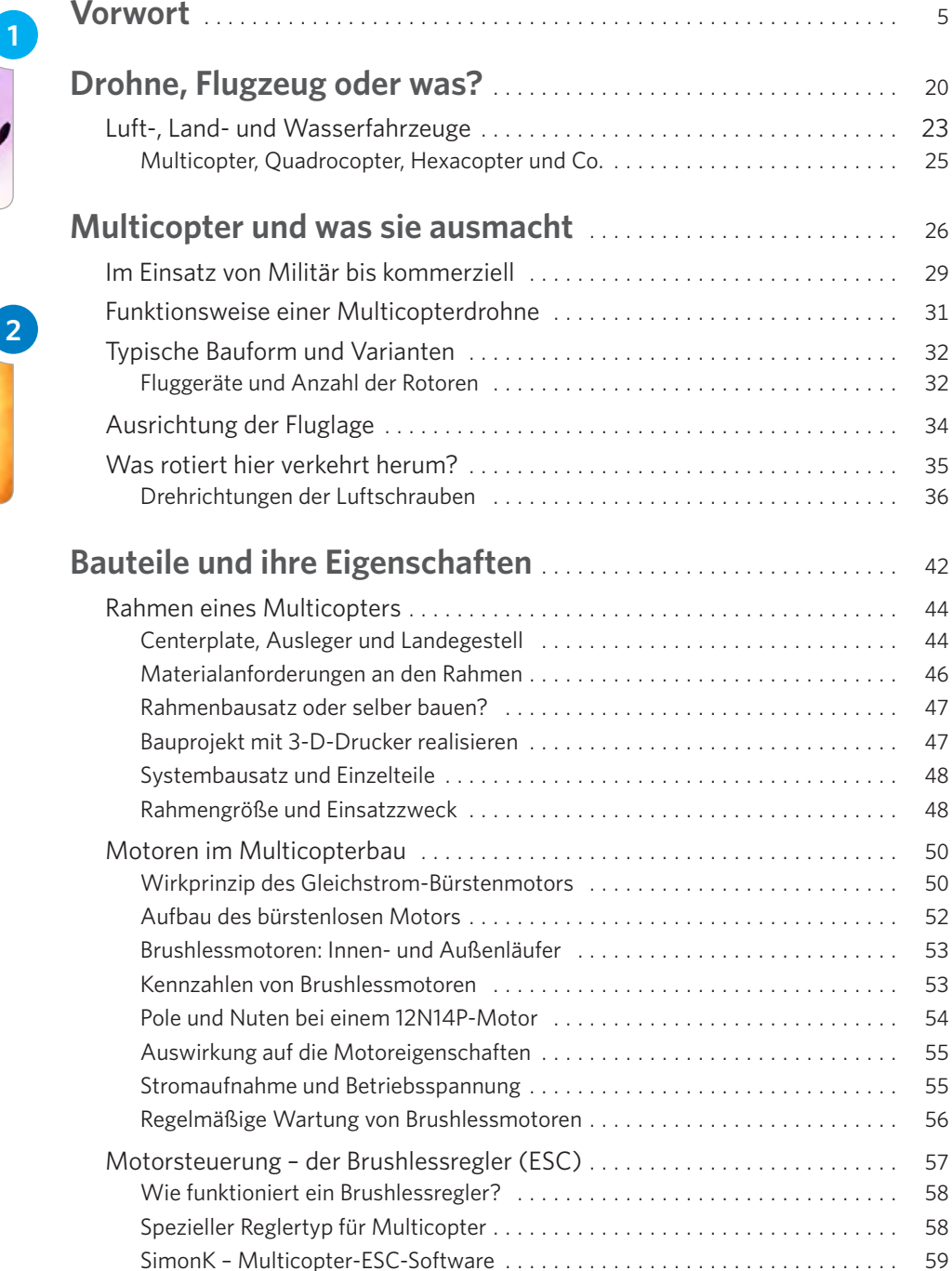

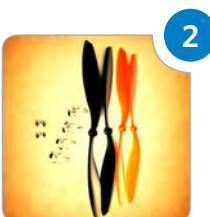

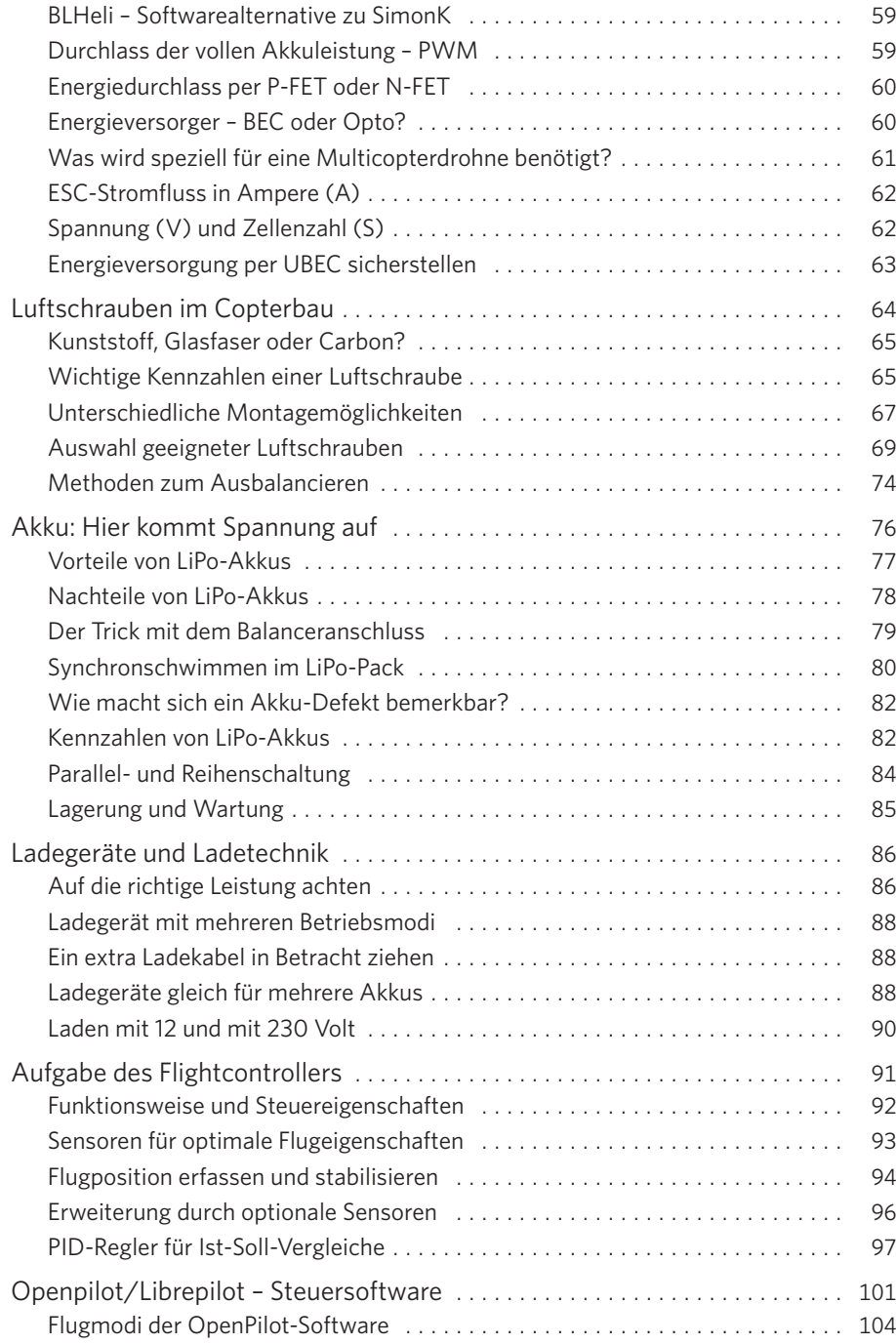

п

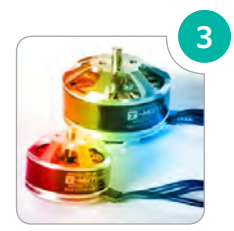

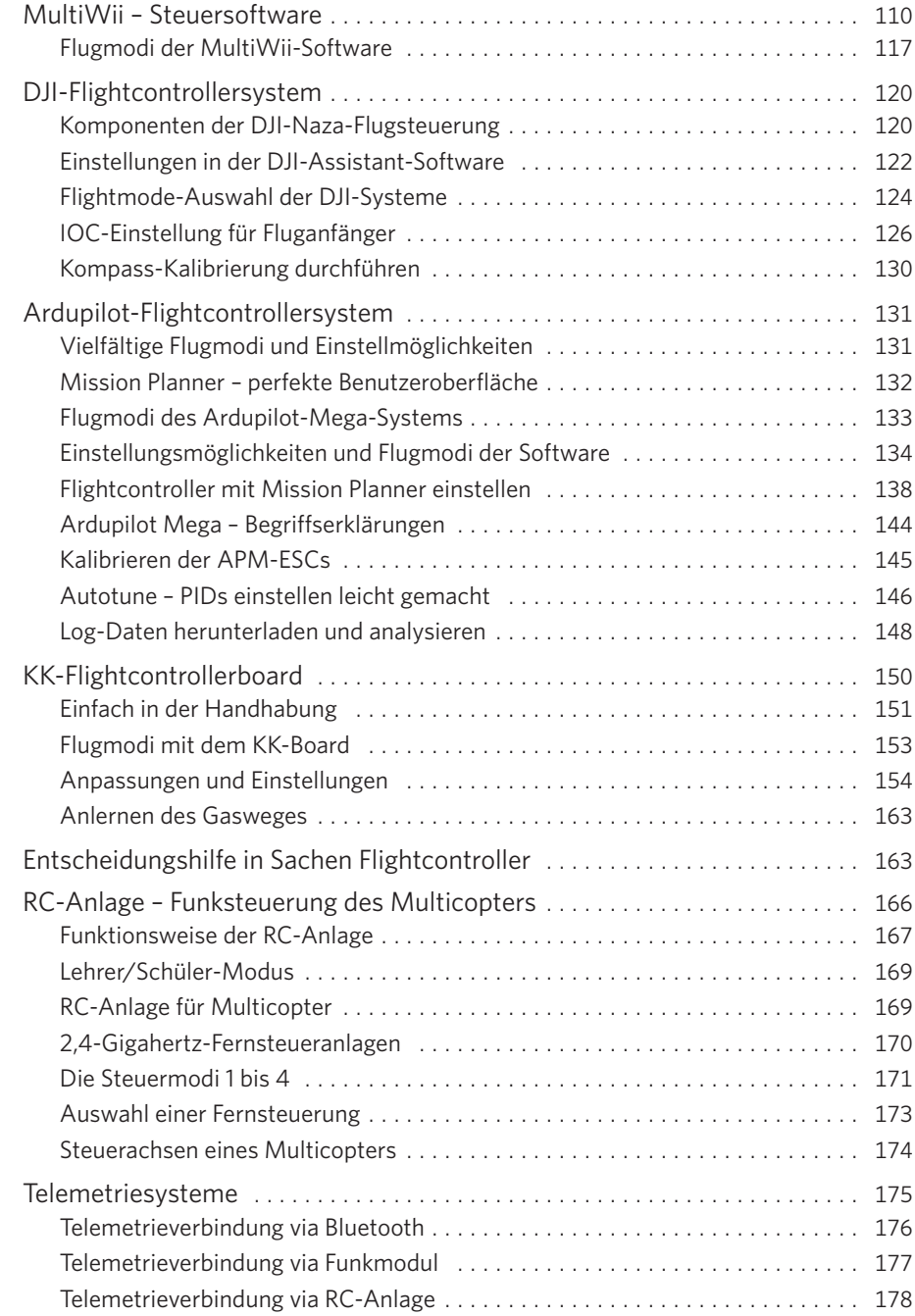

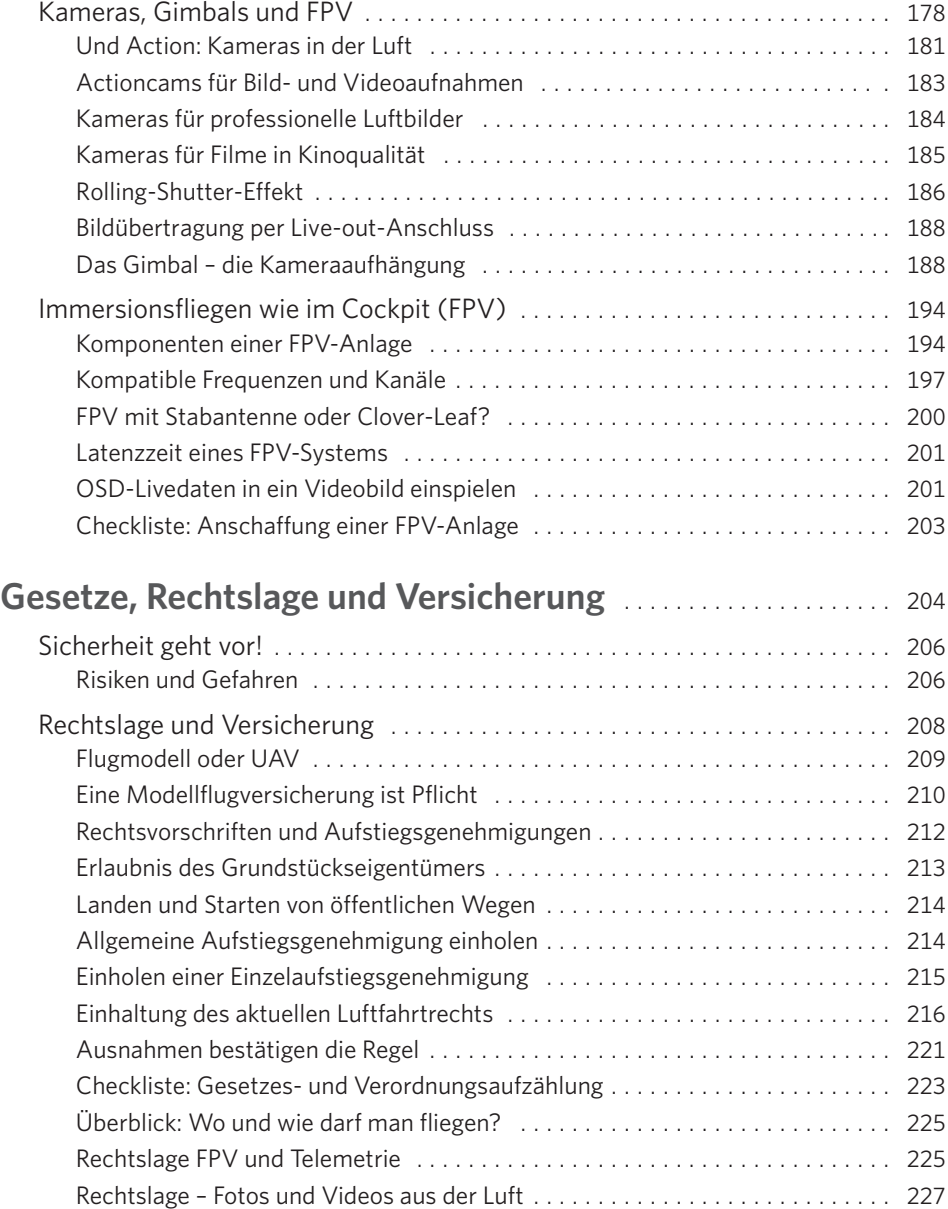

┍

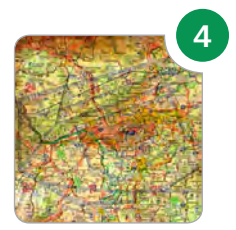

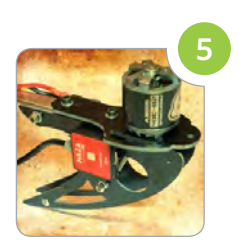

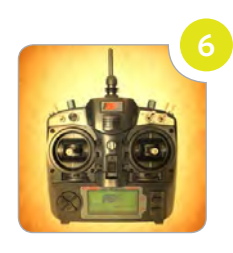

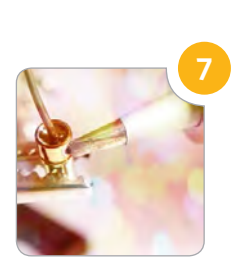

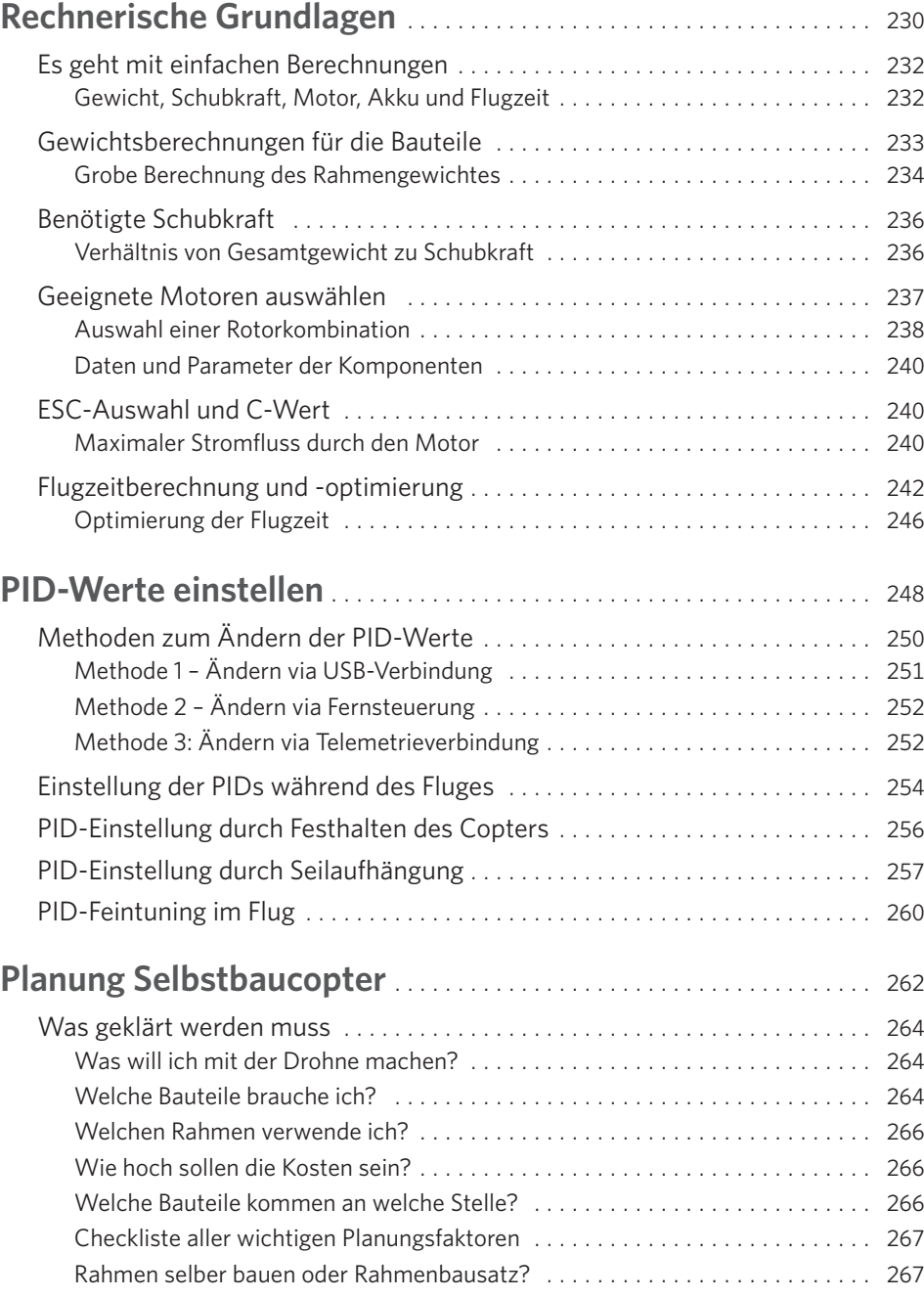

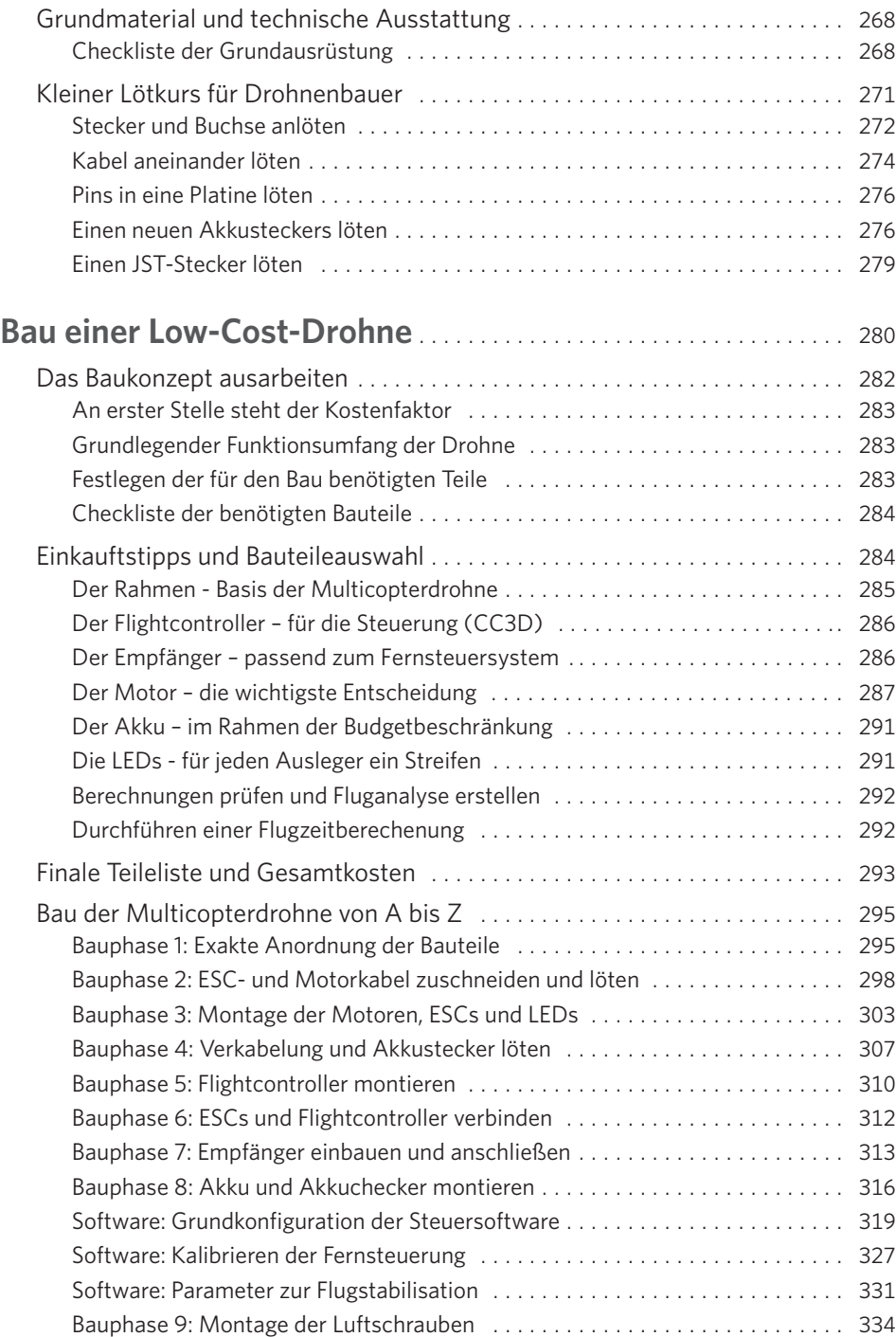

┍

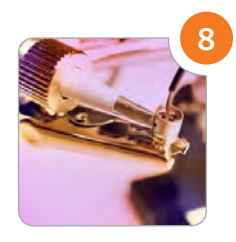

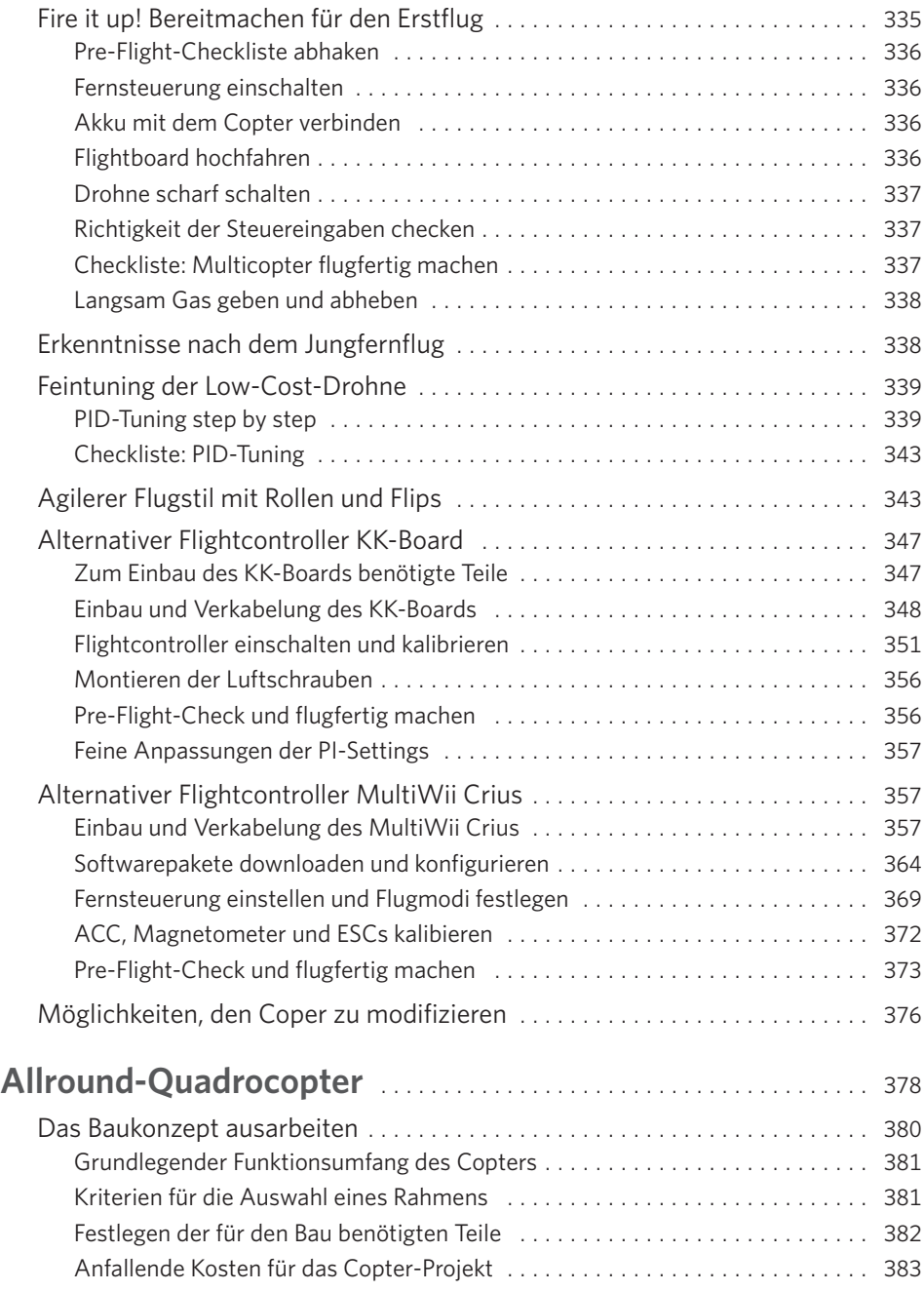

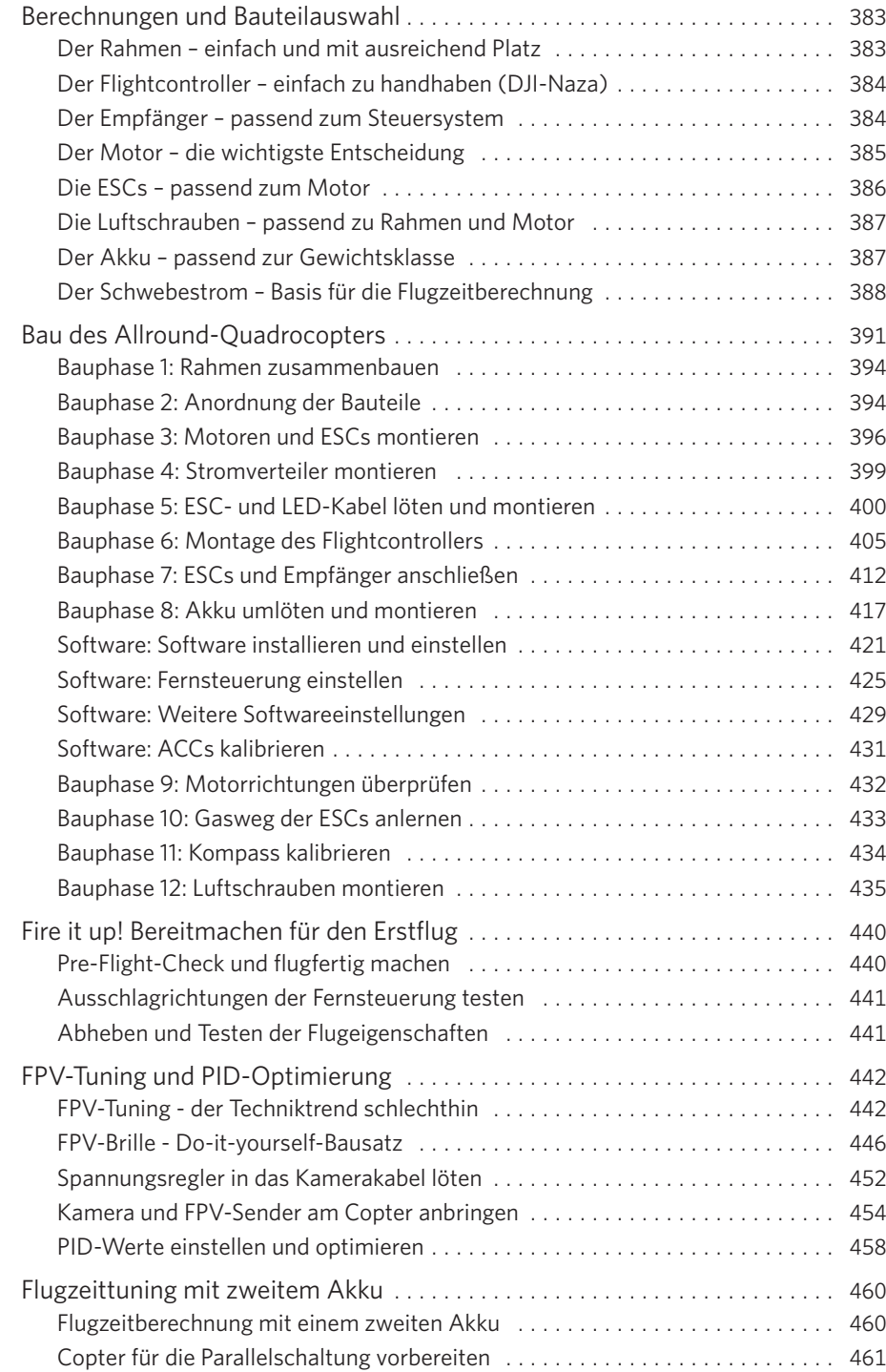

□

п

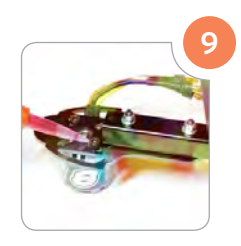

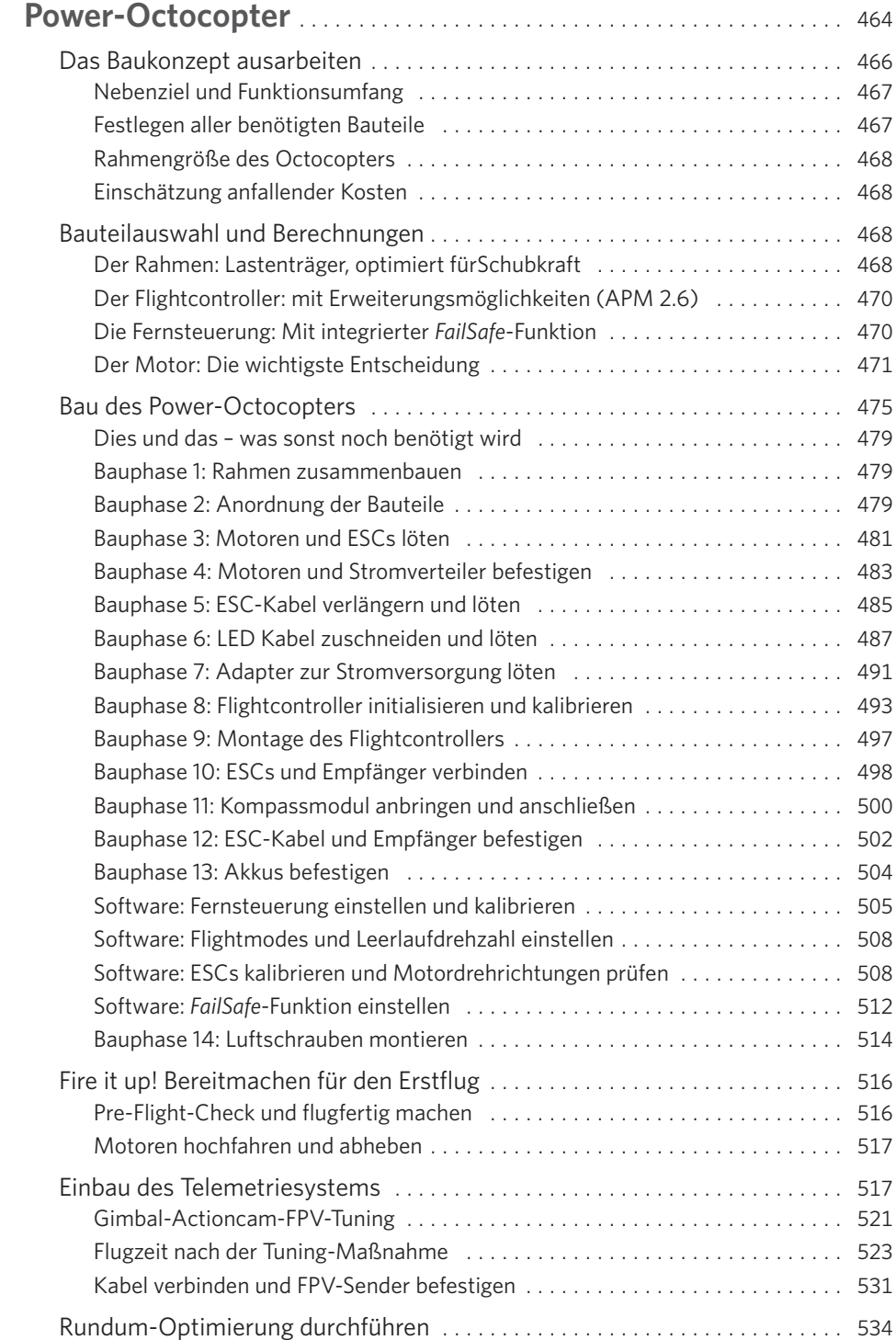

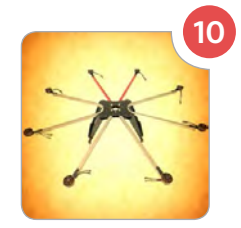

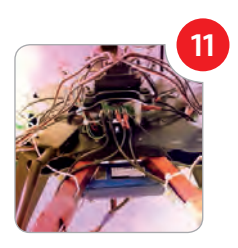

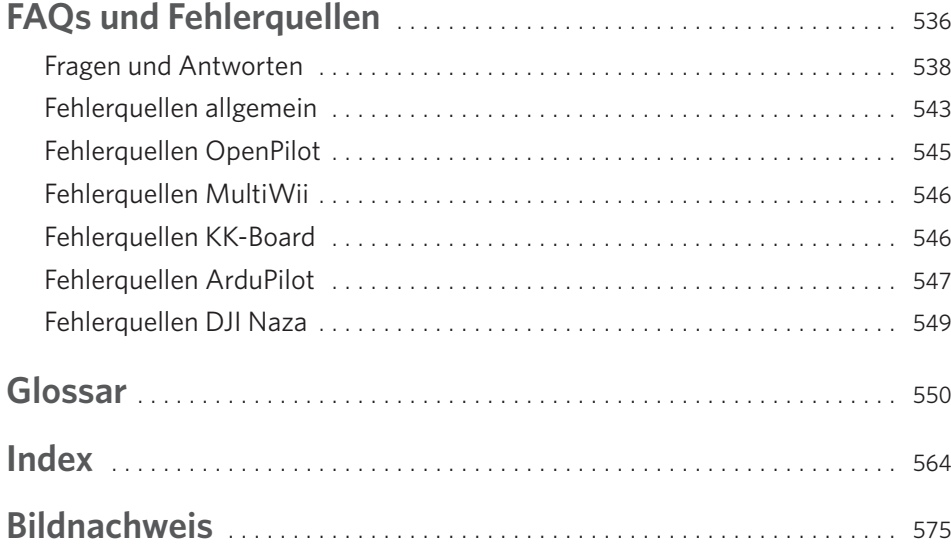

□

г

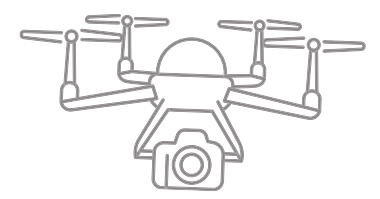

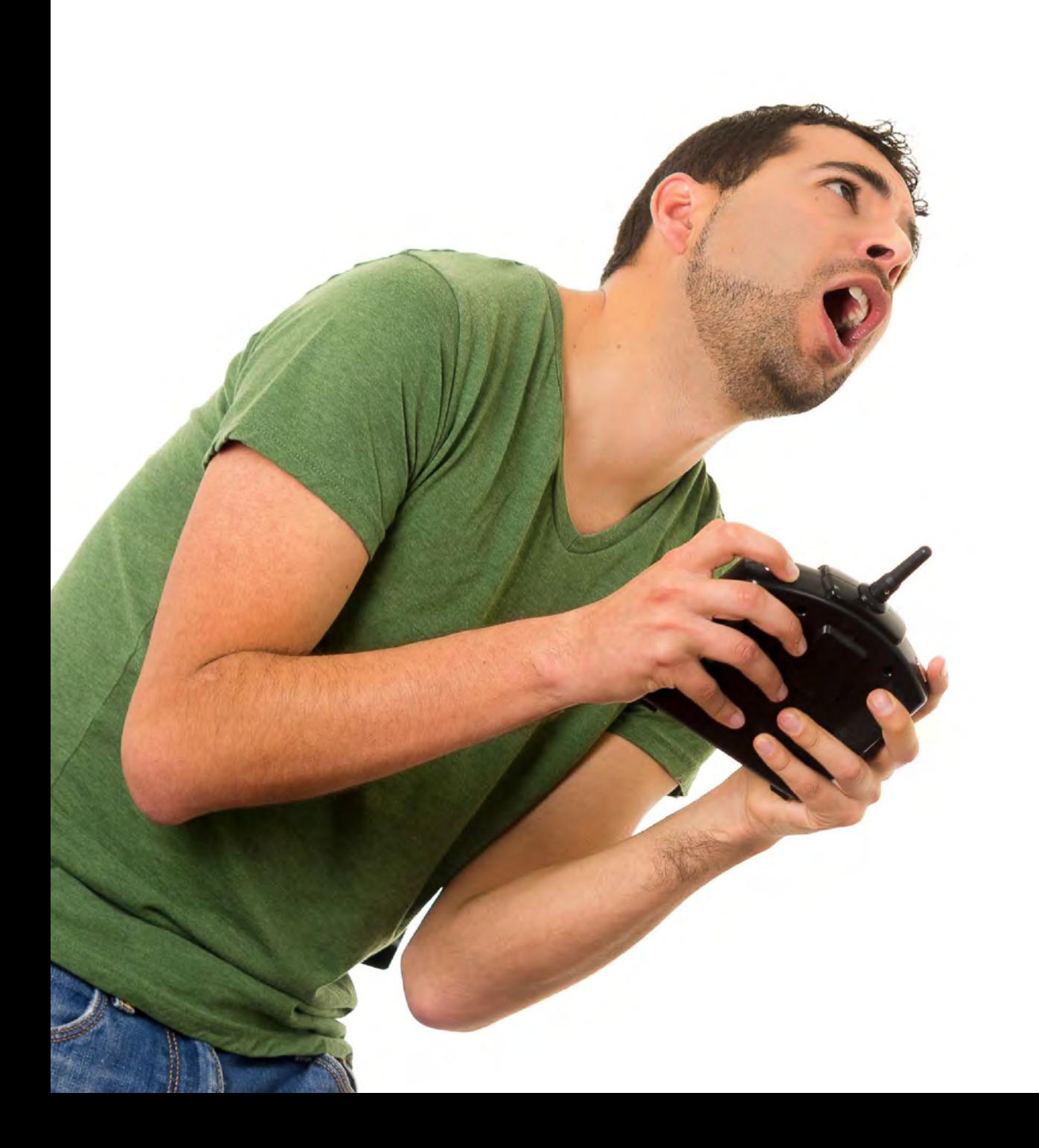

<span id="page-20-0"></span>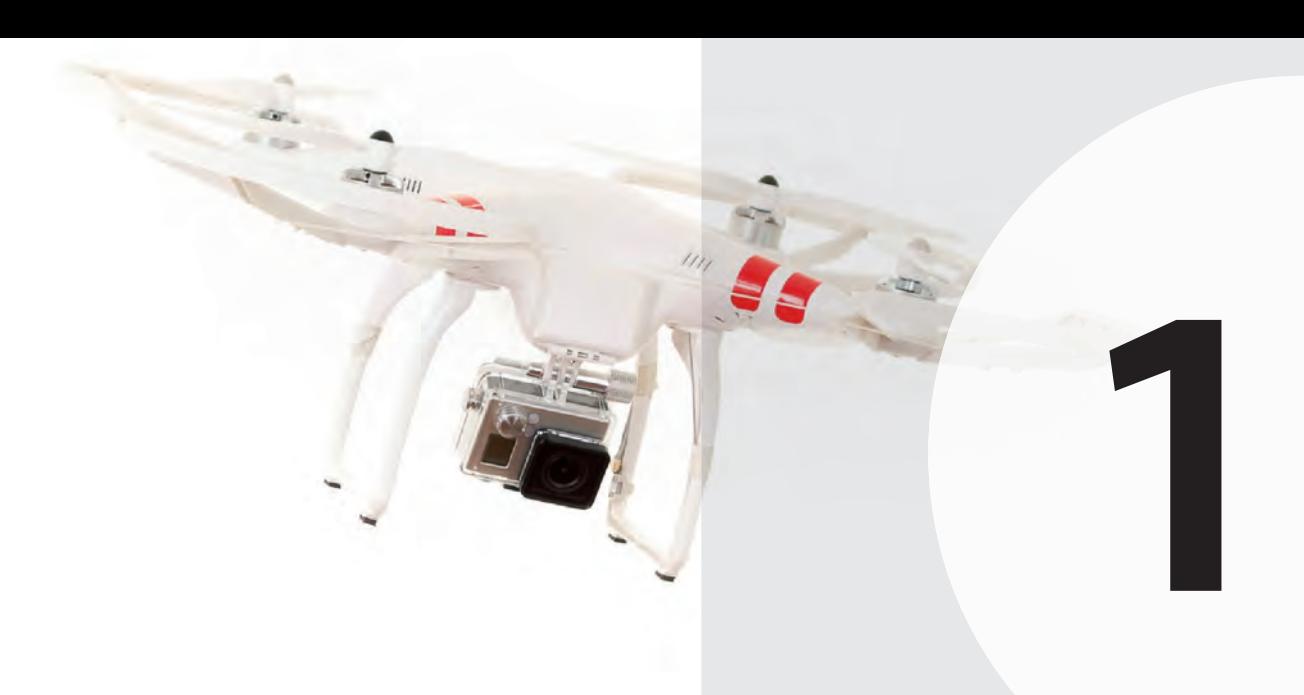

# DROHNE, FLUGZEUG ODER WAS?

Luft-, Land- und Wasserfahrzeuge ...... 23

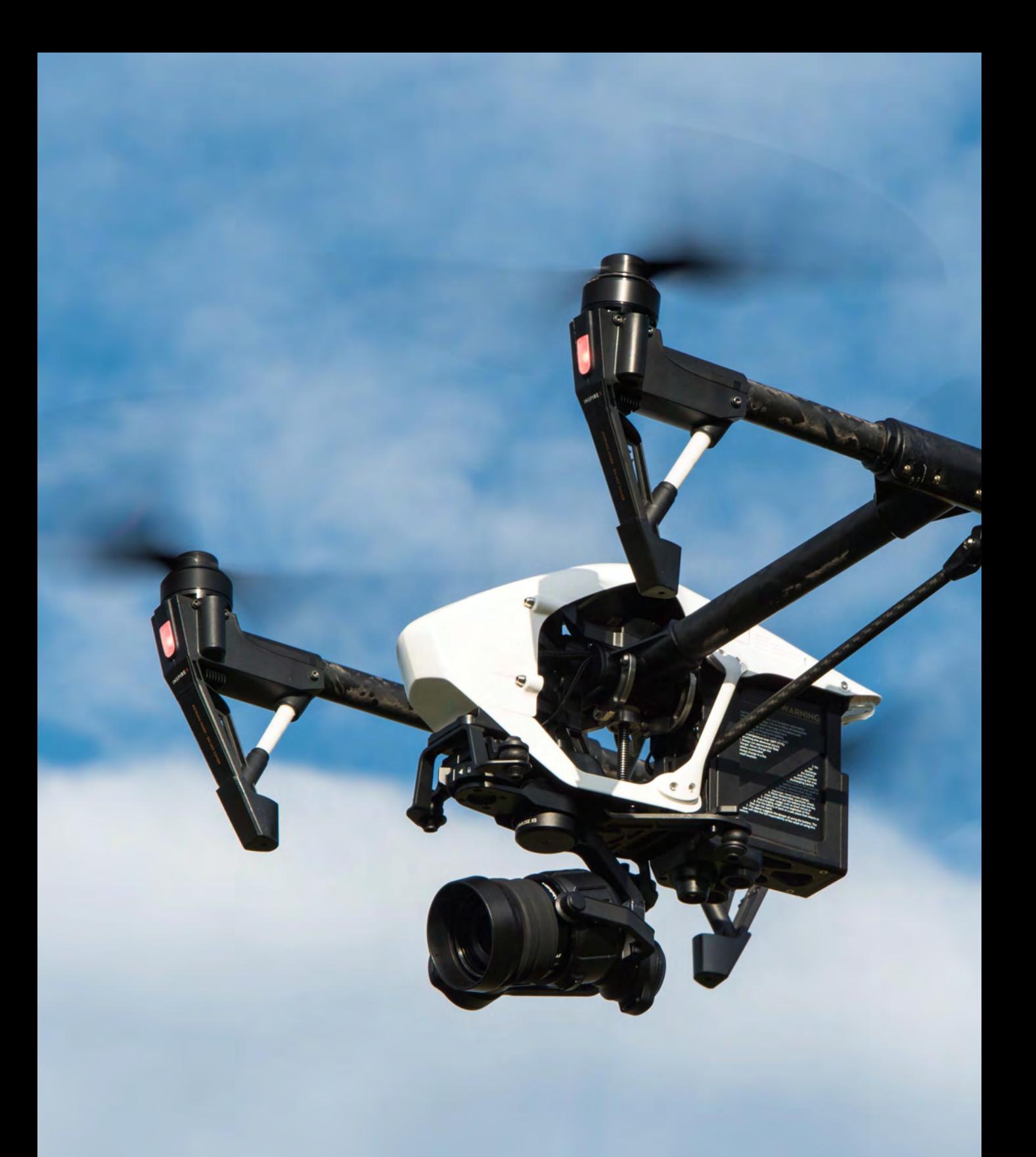

<span id="page-22-0"></span>**1** *»Drohnen, das sind doch diese Aufklärungsflugzeuge vom Militär, in denen keiner mehr drin sitzt.« So oder so ähnlich lautete noch vor ein oder zwei Jahren die Antwort, wenn Otto Normalbürger danach gefragt wurden, was sie sich unter einer Drohne vorstellten. Im Grunde ist das auch gar nicht so verkehrt, denn das Wort stammt im technischen Zusammenhang tatsächlich von einer militärischen Entwicklung. Um Kampfpiloten auch mit dem Umgang scharfer Munition vertraut zu machen und Luftkämpfe so realistisch wie möglich zu gestalten, entwickelte das Militär schon sehr früh Flugzeuge ohne Bewaffnung, die unbemannt geflogen werden konnten und zur Übung dienten. Diese Flugzeuge wurden Drohnen genannt.*

■ Das ist allerdings nur eine von vielen Herkunftserklärungen dieses Wortes. Heute hat sich das Wort schon sehr weit im allgemeinen Sprachgebrauch verbreitet und wird nicht mehr ausschließlich mit militärischen Flugzeugen in Verbindung gebracht. Von kleinen Spielzeugfliegern mit vier Rotoren über autonom fliegende Kameracopter für Foto- und Filmaufnahmen bis hin zu Fluggeräten, die in Zukunft einmal die Auslieferungen unserer digitalen Einkäufe übernehmen sollen, alles wird heute als »Drohne« bezeichnet.

# LUFT-, LAND- UND WASSERFAHRZEUGE

Was aber bedeutet das Wort genau? Als Drohne werden alle Fahrzeuge bezeichnet, egal ob Flugzeuge, Autos oder Schiffe, die unbemannt sind und fern- oder autonom gesteuert werden. Daraus wird ersichtlich, dass es eine Unterteilung in Luft- Land- und Wasserfahrzeuge gibt. Es werden natürlich auch super klingende englische Wörter und Abkürzungen verwendet. Flugdrohnen werden deshalb auch als UAV (unmanned arial vehicle), Landfahrzeuge als UGV (unmanned ground vehicle) und Schiffe als USV (unmanned surface vehicle) bezeichnet.

Wenn wir uns diese Informationen genau betrachten, wird schnell klar, wieso alle kleinen Fluggeräte, egal ob mit zwei oder acht Rotoren, Drohnen genannt werden. Viele von ihnen können durch eine spezielle Software und mit GPS-Daten autonom fliegen und so gut wie jede kann ferngesteuert werden. Es stellt sich natürlich die Frage, warum diese Fluggeräte, gerade im Zusammenhang mit Fernsteuerungen und Modelltechnik, nicht Flugmodelle genannt werden.

Drohne für Luftaufnahmen – DJI Inspire.

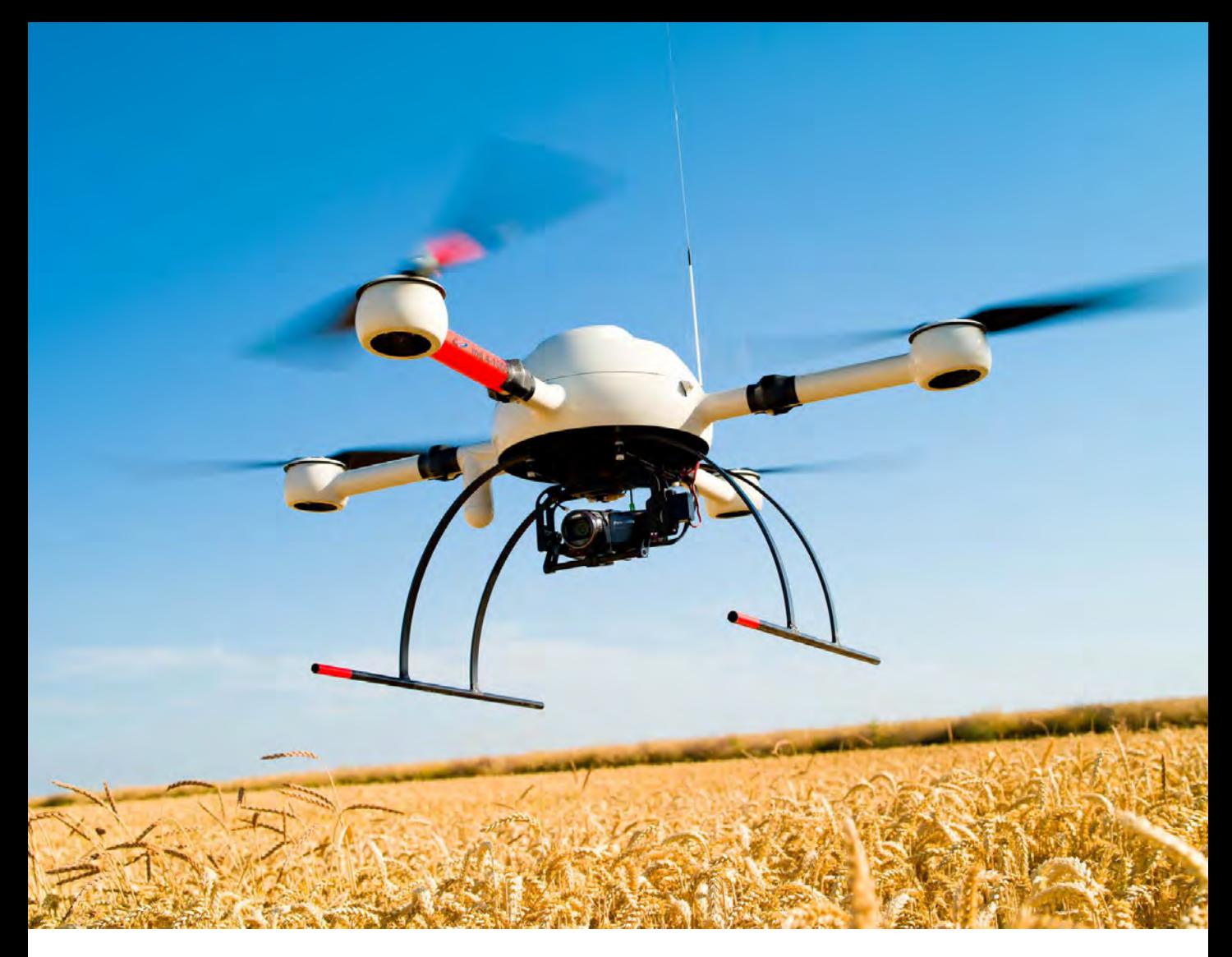

Quelle: Bundeswehr/Pietruszewski/Sebastian Pietruszewski/Heer

Dohne für den gewerblichen Einsatz – Microdrones MD4-1000.

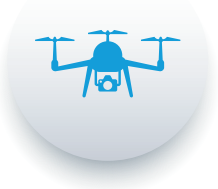

Grundsätzlich besteht Modellbau in der Nachbildung von tatsächlich existierenden oder zumindest früher einmal existenten Fahrzeugen im kleineren Maßstab. Natürlich gibt es die Ausnahme, dass auch ferngesteuerte Flugzeuge »Flugmodelle« genannt werden, die es als großes Original nie gab.

Der Grundgedanke des Modellbaus und des RC-Modellbaus in der Nachbildung von Fahrzeugen, Schiffen oder Flugzeugen bleibt jedoch der gleiche. Da es Fluggeräte wie etwa den vierrotorigen Quadrocopter so noch nicht »direkt« im manntragenden Flugverkehr gab und sich diese neue Technik doch sehr von der herkömmlichen Flugmodelltechnik unterscheidet, hat sich nunmehr das Wort Drohne etabliert. Wieso noch nicht direkt im Flugverkehr?

<span id="page-24-0"></span>**1** Quadrocopter gibt es tatsächlich schon seit einigen Jahrzenten, doch die Technik war nie so weit ausgereift, dass daraus ein serientaugliches Fluggerät wurde. Erst der heutige Entwicklungsstand der Elektrotechnik und Mikroelektronik sowie der massive Preisverfall dieser Bauteile durch die Serienproduktion führten zur Massentauglichkeit dieser Technik. Da die Bauteile nicht mehr utopisch teuer sind, können heute Drohnen angeboten werden, die sich im Preissegment von 100 bis 1000 Euro befinden. Die Bauteile, die für einen Eigenbau einer Drohne nötig sind, werden heute auch im World Wide Web in allen Größen und Spezifikationen angeboten. Genau an diesem Punkt setzt dieses Buch an. Denn allein sich durch den endlosen Dschungel der angebotenen Drohnenteile zu klicken, kann sehr nerven- und zeitraubend sein.

Wichtig ist, dass Flugdrohnen mit zwei bis acht Rotoren auch Multicopter genannt werden. Also ist ein Multicopter einfach eine Unterkategorie der Flugdrohnen. Aus diesem Grund ist in diesem Buch auch immer die Flugdrohne oder eben der Multicopter gemeint, egal ob von einer Drohne, einem Multicopter, einem Copter oder einer Multicopterdrohne die Rede ist.

# **Multicopter, Quadrocopter, Hexacopter und Co.**

Tatsächlich ist das Wort Drohne unter Modellfliegern etwas verpönt, da die gesellschaftliche Assoziation mit diesem Wort immer noch sehr oft Richtung Militär, Krieg, Kampfdrohnen oder Fluggeräte zu Spionagezwecken tendiert. Mit einem Messer können Sie aber auch eine Straftat begehen, oder Sie teilen ein Brot in ein paar Stücke und verteilen es unter Obdachlosen. Es kommt immer darauf an, wie eine Sache verwendet wird. Nicht jeder, der eine Drohne mit eingebauter Kamera fliegt, hat vor, seinem Nachbarn damit durch die Fenster zu schauen. Aber genau dieser Irrglaube der Gesellschaft, dass mit einer Drohne nur Unfug getrieben wird, führt zu der Abneigung, seinen Freizeitsport als Drohnenfliegen zu bezeichnen. Aus diesem Grund werden in der Modellflugszene überwiegend die treffenderen Bezeichnungen Multicopter sowie seiner verschiedenen Bauformen Quadrocopter, Hexacopter und Co. verwendet.

Jetzt, da wir wissen, woher die Bezeichnung Drohne kommt und dass der Multicopter lediglich eine Unterkategorie dieser ist, können wir uns damit beschäftigen, wie ein Multicopter funktioniert, wie die Anatomie dieses Fluggerätes aussieht, wie er also aufgebaut ist, und wie die Einzelteile zusammenarbeiten und kommunizieren.

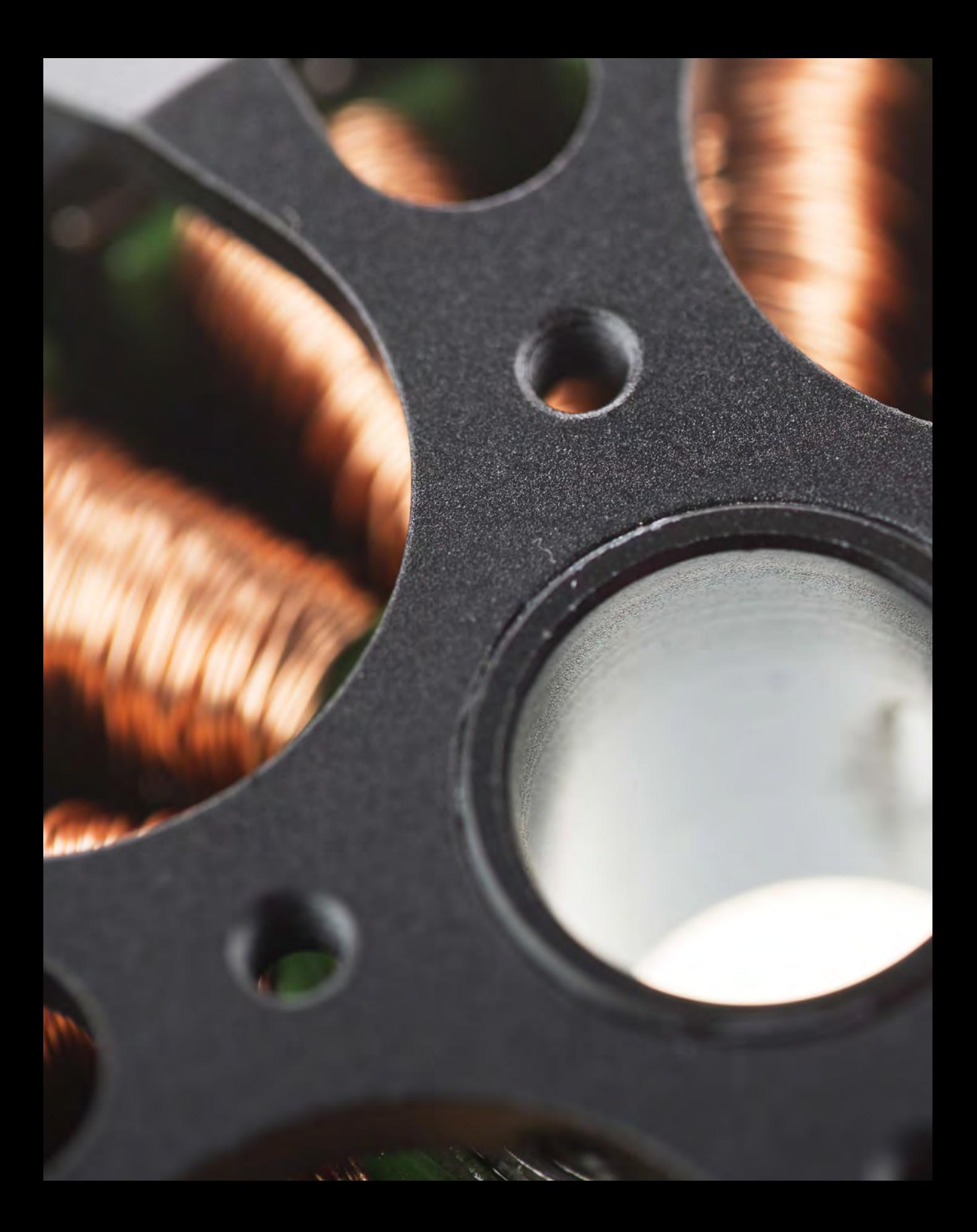

# <span id="page-26-0"></span>BAUTEILE UND IHRE EIGEN-SCHAFTEN

**3**

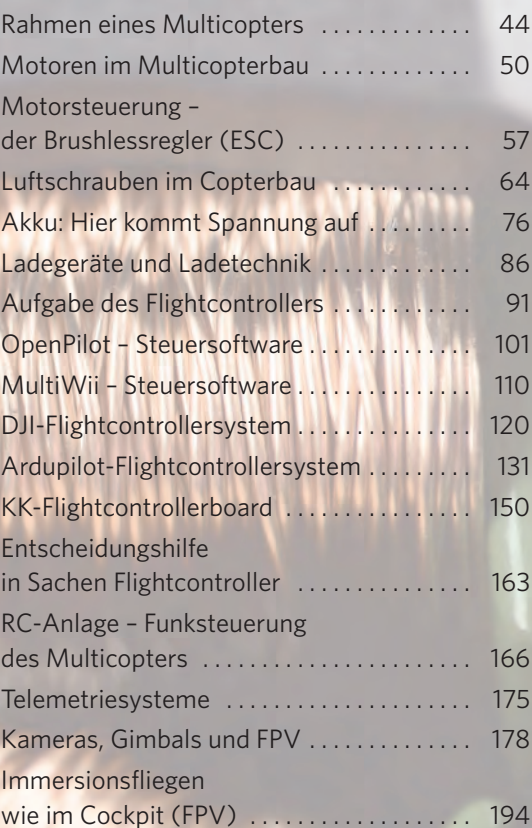

<span id="page-27-0"></span>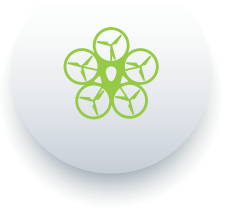

*Multicopter bestehen aus vielen einzelnen Bauteilen. Diese Bauteile müssen für einen sicheren und stabilen Flug des Copters perfekt zusammenarbeiten. Die wichtigste Komponente stellt der sogenannte Flightcontroller dar. Er ist dafür zuständig, alle Sensordaten des Systems auszuwerten, die Steuerbefehle des Piloten zu beachten und daraus eine stabile Fluglage zu errechnen. Er gibt die Befehle direkt an die Rotoren weiter, die so mit Hilfe der Motorregler (ESCs) ihre Drehzahl anpassen können. Das elektronische Grundsystem eines Multicopters sieht somit schematisch wie folgt aus:*

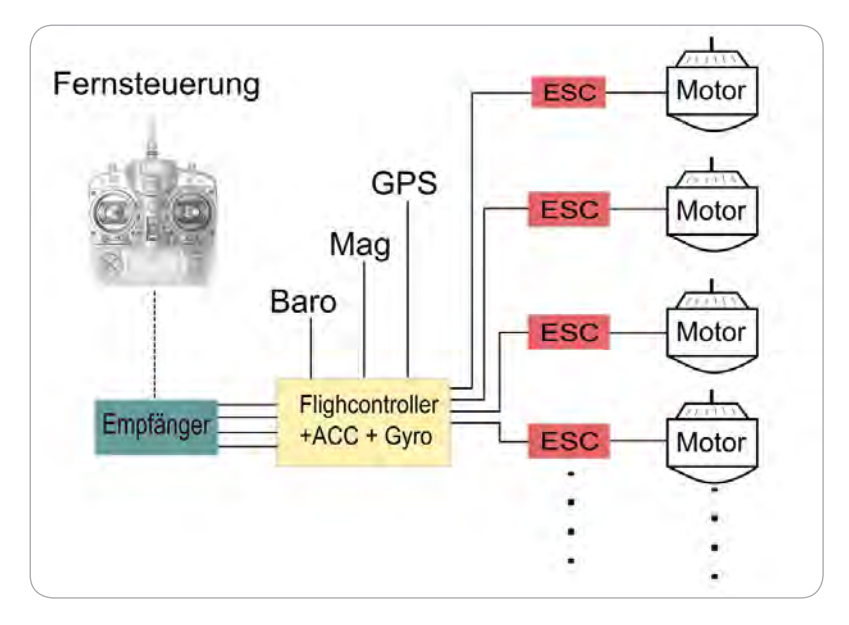

Funktionsprinzip eines Multicopters.

# RAHMEN EINES MULTICOPTERS

Alle Komponenten werden auf ein Gestell montiert, das dafür sorgt, dass alle Bauteile sicher verbaut sind und genau an Ort und Stelle bleiben. Das ist der Rahmen eines Multicopters.

### **Centerplate, Ausleger und Landegestell**

Der Rahmen (engl. frame) eines Multicopters kann in verschiedene Elemente unterteilt werden. Im Wesentlichen besteht er aus einer Zentralkonstruktion, der sogenannten Centerplate, den Auslegern und dem Landegestell.

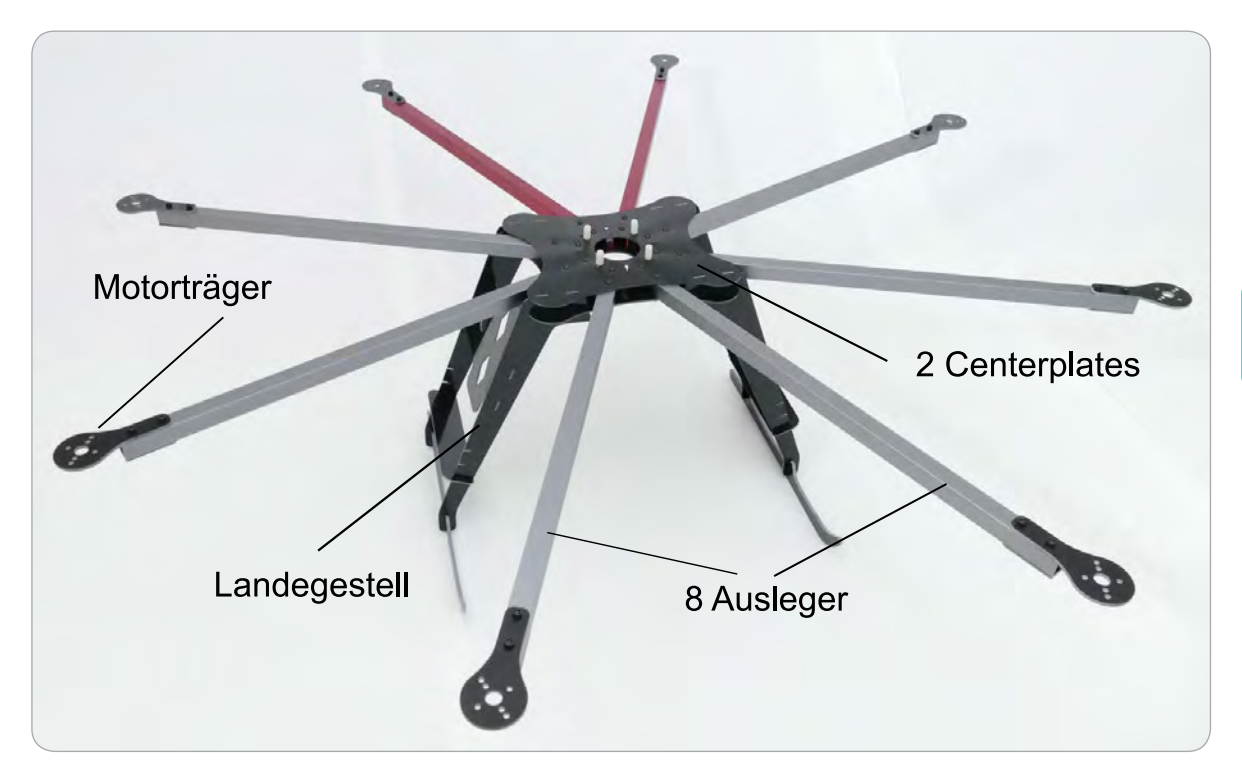

Octocopter-Rahmen mit zwei übereinander liegenden Centerplates, acht Auslegern mit Motorhalterungen sowie ein Landegestell.

- ▶ Die **Centerplate** dient der Montage eines Flightcontrollers, seiner externen Sensoren (GPS, Magnetometer) und des Empfängers sowie gegebenenfalls weiterer Elektronikbauteile wie Motorregler, Powerdistribution (Stromverteiler) oder Telemetrie.
- X Die **Ausleger** werden benötigt, um die Motoren räumlich getrennt von der Centerplate zu montieren. Sie werden an der Centerplate angebracht oder sind zusammen mit dieser aus einem Stück gefertigt.
- **Das Landegestell** kann in unterschiedlichen Ausführungen im Bausatz enthalten sein oder einzeln gekauft werden. Soll der Copter eine große Kamerahalterung tragen, wird ein größeres Landegestell benötigt als bei einem kleinen und wendigen Multicopter. Spezielle Landegestelle lassen sich für den uneingeschränkten Betrieb einer schwenkbaren Kamerahalterung während des Fluges nach oben klappen.

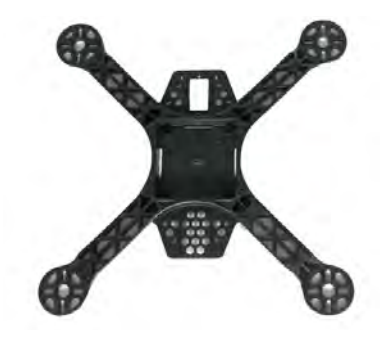

**3**

Kleiner Quadrocopter-Rahmen aus einem zusammenhängenden Kunststoffteil.

<span id="page-29-0"></span>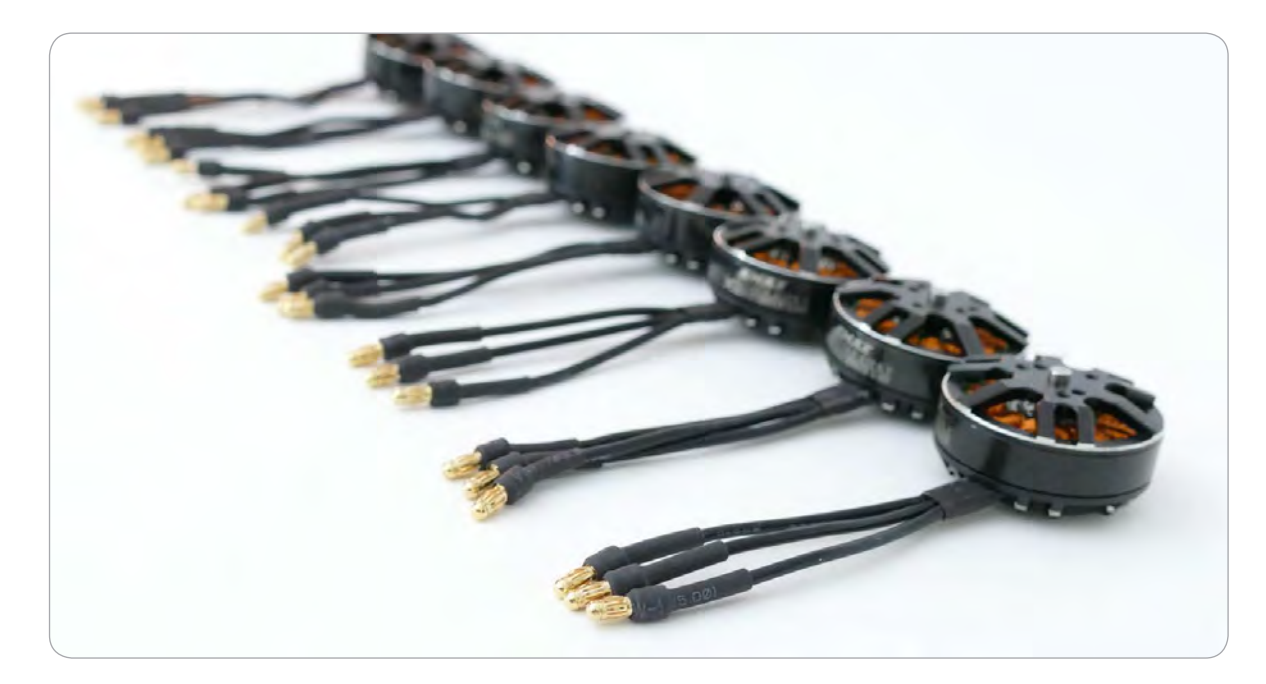

#### Brushlessmotoren Emax MT3506 KV650.

# GLEICHSTROM-MOTOR-BÜRSTEN

**Die Bürsten eines Gleichstrommotors bestehen aus Graphit, deshalb werden sie auch Kohlebürsten oder einfach Kohlen genannt. Das ist auch der größte Nachteil von Bürstenmotoren. Die Bürsten sind Verschleißteile und senken die Effizienz der Motoren. Funken können an dieser Stelle überschlagen und die restliche Modellelektronik stören. Da ein Multicoptermotor während des gesamten Fluges einer Dauerbelastung ausgesetzt ist, würden die Bürsten sehr schnell verschleißen.** 

# MOTOREN IM MULTICOPTERBAU

Elektromotoren spielen im Multicopterbau eine große Rolle. Sie werden benötigt, um die Energie, die im Akku gespeichert ist, in Bewegungsenergie umzuwandeln. Eine Luftschraube, die auf dem Motor montiert ist, kann die Schubkraft aufbauen, die benötigt wird, um die Drohne abheben zu lassen. Heute werden beim Bau von Multicoptern überwiegend Brushlessmotoren verwendet.

# **Wirkprinzip des Gleichstrom-Bürstenmotors**

Vor einigen Jahren wurden im RC-Modellbau noch Gleichstrom-Bürstenmotoren verbaut. Wie der Name schon ahnen lässt, besitzt diese Motorenbauart sogenannte Bürsten (engl. Brush), um den angelegten Strom auf den Rotor zu übertragen. Der Motor besteht aus einem stehenden Teil, dem Stator, und einem rotierendem Teil, dem Rotor. Außen im Stator befinden sich Permanentmagnete in abwechselnder Polung. Der Rotor besteht aus einem Anker, um den sich außenherum Kupferwicklungen (Spulen) befinden.

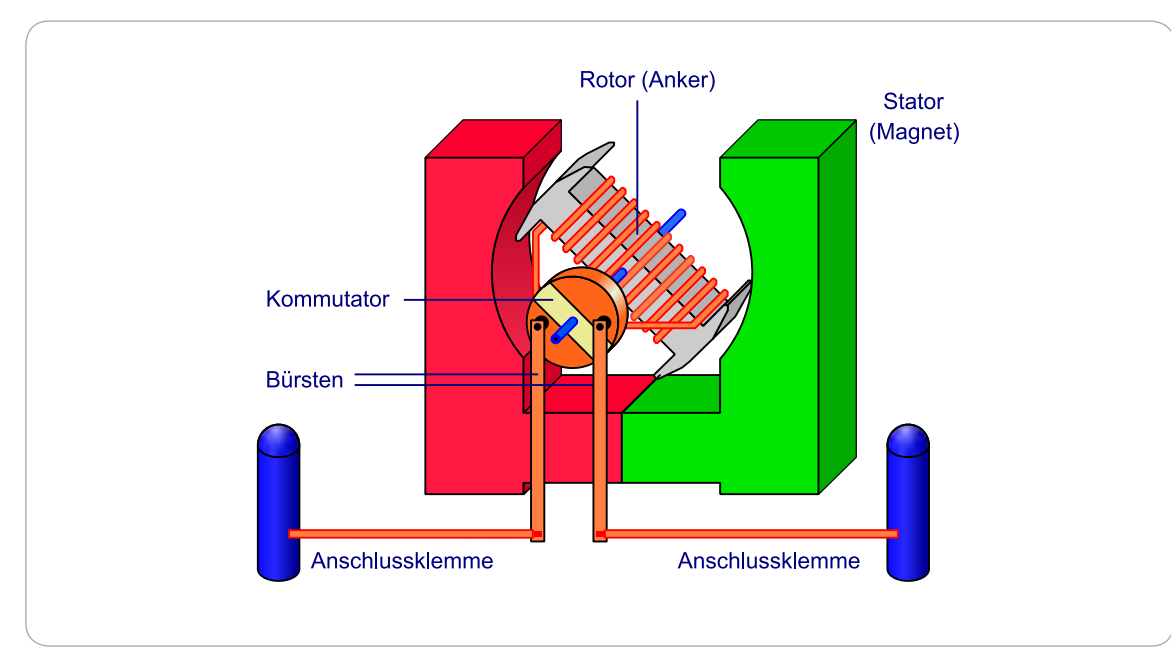

**3**

Wirkprinzip eines Gleichstrom-Bürstenmotors.

Fließt ein Strom durch diese Spulen, entsteht ein magnetisches Feld, das einen Nord- oder Südpol aufweist, je nach Stromrichtung. Um eine Drehung des Rotors zu erzeugen, muss die magnetische Ausrichtung der stromdurchflossenen Kupferspulen immer genau so gerichtet werden, dass durch Abstoßen und Anziehen der Magnetfelder zwischen Rotor und Stator eine permanente Drehung erzeugt wird. Das Problem besteht darin, die Umpolung der Kupferspulen zu gewährleisten.

Hierzu wird ein sogenannter Kollektor oder Kommutator, abgeleitet vom lateinischen Wort commuto = umwandeln, verwendet. Er stellt sicher, dass die Stromrichtung und somit auch die magnetische Wirkrichtung während der Rotation fortlaufend gewechselt wird. Deshalb wird dieses Bauteil auch Stromwender genannt. Der Strom muss von einem stehenden Teil auf den sich drehenden Kommutator übertragen werden. Hierfür werden die angesprochenen Bürsten benötigt. Sie bestehen aus Graphit und liegen über eine leichte Federspannung mechanisch auf dem Kommutator an.

# <span id="page-31-0"></span>NEODYM

**Neodym ist ein Element in unserem Periodensystem. Es zählt zu den sogenannten seltenen Erden. Magnete, die daraus hergestellt werden, zählen zu den stärksten der Welt.**

# DREHSTROM

**Wechselstrom, der über drei Phasen realisiert ist, wird auch Drehstrom genannt.**

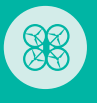

# **Aufbau des bürstenlosen Motors**

Die Entwicklung von bürstenlosen Motoren oder Brushlessmotoren hat das Aufblühen der Multicopter- und Drohnen-Modellsparte erst möglich gemacht. Brushlessmotoren bieten den großen Vorteil, dass sie keine Kohlebürsten benötigen.

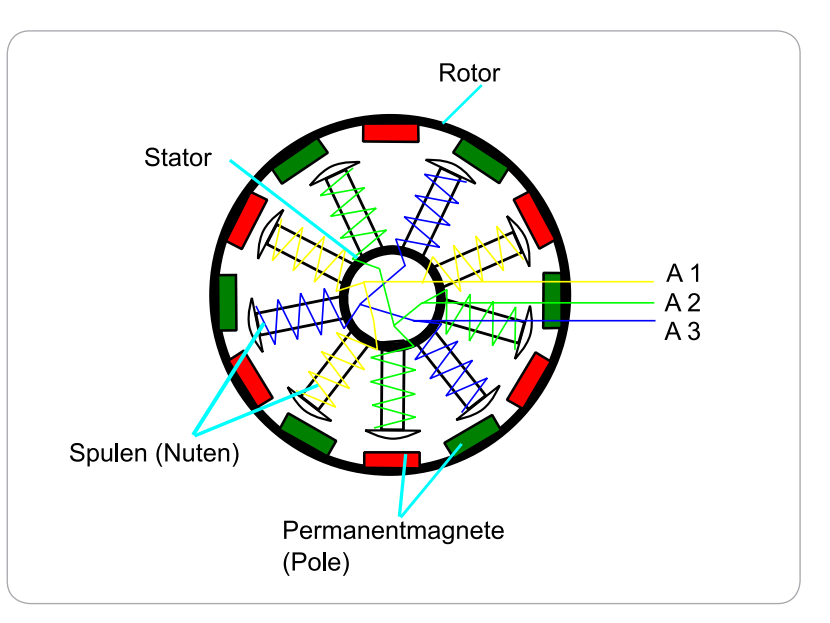

Aufbau eines Brushless-Außenläufermotors mit neun Spulen und zwölf Permanentmagneten – 9N12P.

Ein weiterer Unterschied zum bürstenbehafteten Vorgänger besteht darin, dass der Brushlessmotor den Stromrichtungswechsel am Stator vollzieht und somit kein Strom auf den sich drehenden Rotor übertragen werden muss. Die stromdurchflossenen Kupferspulen befinden sich im Stator. Auf dem Rotor finden sich die Permanentmagnete, die meistens aus Neodym bestehen.

Einen Nachteil hat die Konstruktionsweise des Brushlessmotors jedoch. Wie zu erkennen ist, benötigt er statt zwei Phasen (Anschlusskabel), wie der Bürstenmotor, drei Phasen. Diese sind um 120° versetzt und führen im Betrieb einen Wechselstrom. Somit werden die Stromrichtung und die hierdurch entstehende magnetische Wirkrichtung geändert.

Das bewirkt, dass sich der Rotor drehen kann. Für die Wechselstromansteuerung der drei Phasen wird jedoch eine spezielle Elektronik benötigt. Diesen Teil übernehmen die ESCs (Electronic Speed Control), auch Brushlessmotorregler genannt. Die Details zu ihrem Aufbau und ihrer Wirkweise werden im nächsten Kapitel erklärt.

# <span id="page-32-0"></span>**Brushlessmotoren: Innen- und Außenläufer**

Brushlessmotoren können in zwei verschiedene Bauarten unterschieden werden: Innenläufer und Außenläufer. Innenläufer zeichnen sich dadurch aus, dass der stehende Teil (Stator) außen ist und der innere Teil sich dreht (Rotor). Dies entspricht dem Prinzip der älteren Bürstenmotoren. Bei einem Außenläufer verhält es sich genau umgekehrt. Der sich drehende Teil befindet sich außen, der fest stehende innen. Wegen ihrer Kennzahlen werden in Multicopterdrohnen meist Außenläufer eingesetzt.

Außenläufer haben meist eine kleinere KV-Zahl als Innenläufer, weshalb sie langsamer drehen. Gerade diese Eigenschaft sorgt dafür, dass meist Außenläufer als Direktantrieb, ohne Getriebe, verwendet werden können und somit als Antrieb für einen Multicopter bestens geeignet sind.

# **Kennzahlen von Brushlessmotoren**

Bei der Auswahl eines geeigneten Brushlessmotors werden wir mit einigen numerischen Angaben sowie Buchstabenkürzeln konfrontiert. Doch schon im Namen der meisten Motoren finden sich einige brauchbare Informationen, die zur Leistungs- und Größenberechnung herangezogen werden können.

Eine der wichtigsten Kennzahlen ist die KV-Zahl. Die Angabe beschreibt die Drehzahl des Motors in Bezug zur Spannung und bedeutet so viel wie die Konstante (K) Drehzahlerhöhung pro angelegtes Volt (V). Hat also einen Motor ein KV-Wert von 1100, ergibt sich bei einer angelegten Spannung von 10 Volt eine Leerlaufdrehzahl von 11.000 Umdrehungen pro Minute.

Die meisten Motoren sind mit weiteren Kennzeichnungen wie »MN« oder »2208« versehen. Diese sind zum Teil sogar allgemein gültige Angaben, was vorteilhafterweise die Vergleichbarkeit von Motoren verschiedener Hersteller ermöglicht, sofern diese sich nach der allgemeinen Kennzeichnung richten. Die Angaben bezeichnen die Motorserie des Herstellers, die Maße des in einem Outrunner (Außenläufer) liegenden Stators sowie die KV-Zahl.

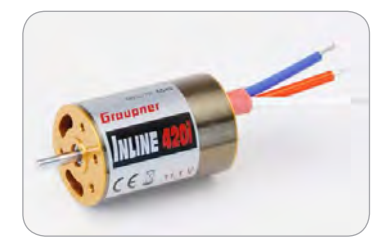

Quelle: Graupner/SJ GmbH

Innenläufer-Brushlessmotor – Graupner 420i.

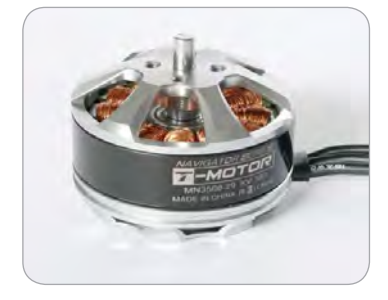

Außenläufer-Brushlessmotor – T-Motor© MN3508-29 KV380.

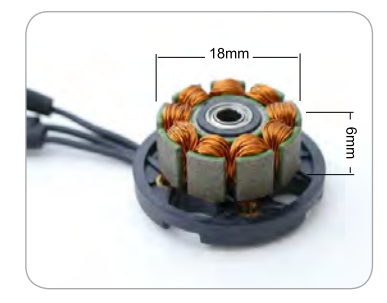

Motor Emax PM1806 – Statormaße.

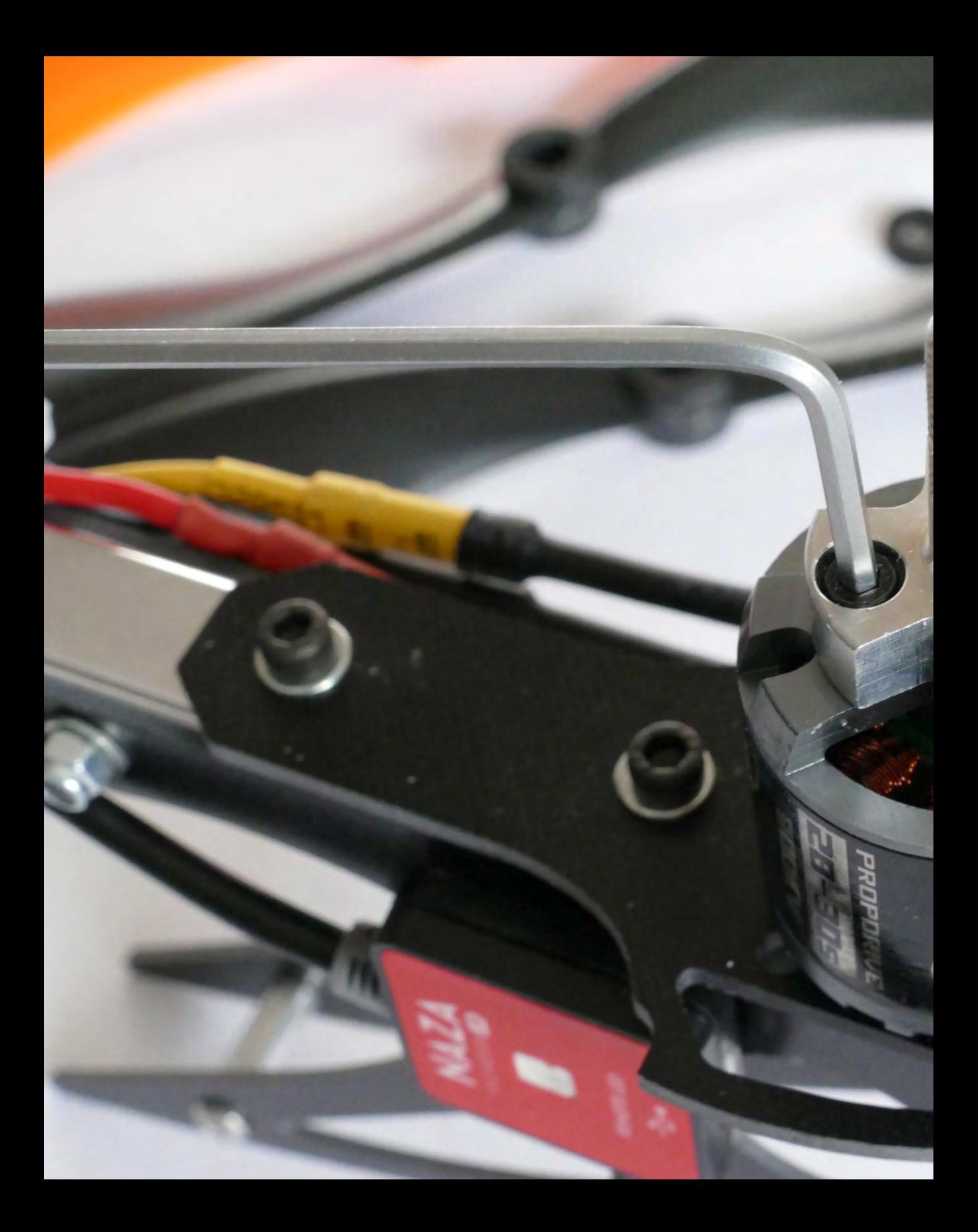

# **8**

# <span id="page-34-0"></span>BAU EINER LOW-COST-DROHNE

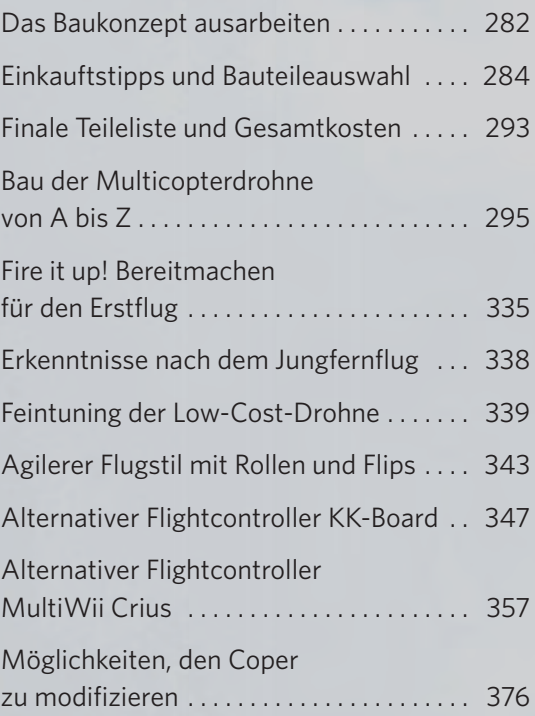

<span id="page-35-0"></span>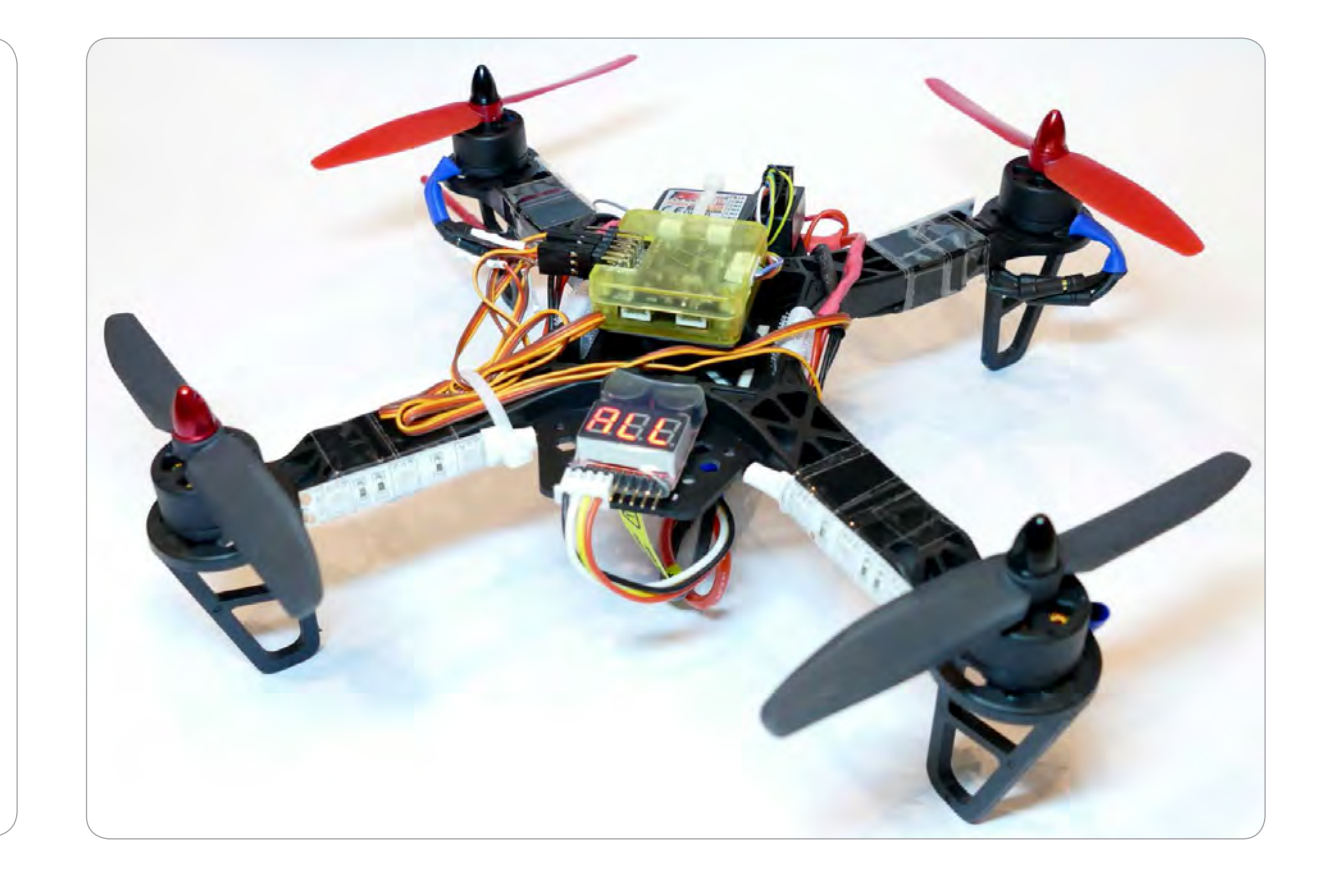

# FLYSKY-FERN-STEUERUNGEN

**FlySky-Fernsteuerungen sind sehr günstig und funktionieren tadellos. Ein Nachteil ist jedoch, dass kaum eine Failsafe-Funktion zur Verfügung steht.**

*Holt die Schraubendreher, Sechskantschlüssel und Lötkolben raus, endlich beginnt der praktische Teil zum Nachbauen, Experimentieren und Staunen. Wir beginnen mit dem ersten der MAKE-Kapitel, in denen gebaut, geschraubt, geklebt und gelötet wird. Das erste Bauprojekt befasst sich mit einer kleinen Low-Cost-Drohne.*

# DAS BAUKONZEPT AUSARBEITEN

■ In diesem MAKE-Projekt geht es darum, eine kleine Drohne für wenig Geld zu bauen, sozusagen eine Low-Cost-Drohne. Sie kann nachdem sie richtig eingestellt wurde, von Fluganfängern geflogen werden. Durch eine Software-Umstellung kann nach erfolgreicher Lernphase auch ein fortgeschrittener Modus eingestellt werden, um schneller mit dem Fluggerät umherzuflitzen. Mit der heutigen Auswahl an verschiedenen Bauteilen und den günstigen Preisen ist ein solches Projekt für relativ wenig Geld (100 bis 150 Euro) möglich.

<span id="page-36-0"></span>Wichtig ist, dass alle Komponenten zusammenpassen und dass genau geplant wird, welche Bauteile verbaut werden sollen. Um dies zu klären, müssen wir uns zuerst die Fragen beantworten, die im vorigen Kapitel gestellt wurden. Erst wenn wir genau wissen, was wir von unserem Bauprojekt alles erwarten und welche Eigenschaften unser Multicopter haben soll, können wir uns an die Bauteile wagen.

# **An erster Stelle steht der Kostenfaktor**

Bei diesem Projekt steht der Kostenfaktor an erster Stelle. Wir wollen also Komponenten finden, die im unteren Preissegment angesiedelt sind. Die Teile sollten natürlich auch den Anforderungen, die an sie gestellt werden, entsprechen. Wir legen fest, dass unsere Low-Cost-Drohne 100 bis 150 Euro kosten darf. Bei dieser Kalkulation sei vorher schon gesagt, dass es sich um die Kosten für die Drohne selbst handelt.

Eine Fernsteuerung wird vorausgesetzt, da manch einer schon eine RC-Anlage besitzt und diese benutzen möchte. Eine Fernsteuerung wird generell nur einmal am Anfang der hobbymäßigen Drohnenkarriere gekauft. Fernsteueranlagen, die für dieses Projekt genutzt werden können, zum Beispiel eine FlySky-Fs-t6 6-Kanal-Steuerung für 50 Euro oder eine Spektrum DX6i für 100 Euro, reichen absolut aus.

# **Grundlegender Funktionsumfang der Drohne**

Wenn die Gesamtkosten für unsere Drohne feststehen, können wir uns überlegen, was das Fluggerät alles können soll. Natürlich können an ein Low-Cost-Projekt keine übermäßigen Anforderungen gestellt werden, deshalb legen wir fest, dass sie sehr einfach aufgebaut sein und ganz simpel »nur fliegen« soll. Es wird eine Quadrocopterform zum Einsatz kommen.

# **Festlegen der für den Bau benötigten Teile**

Ein Quadrocopter benötigt keine zusätzlichen Servos und bewegliche Rahmenbauteile. Er soll relativ klein sein, denn je größer der Multicopter wird, desto größer werden auch Leistungskomponenten wie Motoren, Luftschrauben und Rahmen.

Es sollen keine weiteren Teile für Zusatzfunktionen verbaut werden. Je mehr Elektronik »mitgeschleppt« werden muss, desto größer müssen die Motoren ausfallen. Auch genügt ein einfacher Flightcontroller, um die Drohne zum Fliegen zu bringen.

<span id="page-37-0"></span>Gerade für Neulinge im Multicopterflug ist es oft schwierig, die Lage des Fluggerätes in der Luft zu erkennen. Kommt eine ungünstige Wetterlage dazu oder befindet sich am Flugfeld ein Waldrand, der wenig Kontrast zum Flugmodell bietet, wird es sogar für erfahrene Piloten schwierig zu unterscheiden, wo an der Multicopterdrohne vorne und hinten ist. Um eine bessere Lageerkennung in der Luft zu gewährleisten, sollen einfache und günstige LEDs verbaut werden.

Außerdem soll ein günstiges Gerät zur Spannungsüberwachung verbaut werden, um ein vorzeitiges »Ableben« des LiPo-Akkus zu verhindern, denn gerade bei den ersten Flügen eines neuen Multicopters ist es trotz vorherigen Berechnungen schwierig, die Flugzeit richtig einzuschätzen.

Da wir einen möglichst günstigen Copter bauen möchten, wird ein möglichst kleiner Rahmen von circa 25 Zentimeter Achsenabstand benötigt.

# **Checkliste der benötigten Bauteile**

- 4 Motoren
- $\blacktriangleright$  4 ESCs
- $\blacktriangleright$  4 Luftschrauben (2 CW, 2 CCW)
- $\blacktriangleright$  1 Flightcontroller
- $\blacktriangleright$  1 Rahmen 25 cm
- $\blacktriangleright$  4 LED-Streifen (2 Farben)
- $\blacktriangleright$  1 Empfänger
- 1 LiPo-Checker
- $\blacktriangleright$  1 liPo-Akku

Festgelegt ist nun also, welche Bauteile allgemein benötigt werden. Was spezifisch zum Einsatz kommt, muss genau erläutert werden.

# EINKAUFTSTIPPS UND BAUTEILEAUSWAHL

Bei der Bauteilauswahl wird darauf geachtet, dass alle Teile in Deutschland oder zumindest in Europa verfügbar sind. Sollten Sie die Bauteile nicht in Deutschland, sondern in einem Warenhaus in Europa bestellt haben, sollten Sie mit einer Versandzeit von vier bis acht Tagen rechnen. Zusätzlich sollten Sie auf außerhalb Deutschlands geltendes Recht achtet.

<span id="page-38-0"></span>Bei Auktionskaufhäusern ist vor allem darauf zu achten, dass das ausgewählte Bauteil in Deutschland lagert. Wer einfach einen Artikel sucht und den nächstbesten kauft, muss damit rechnen, dass die Lieferzeit bei einem ausländischen Lagerort um ein Vielfaches höher ist als in Deutschland. Grenzen Sie die Suche immer mit einem Häkchen auf den Raum Deutschland ein.

# **Der Rahmen – Basis der Multicopterdrohne**

Die Grundlage jeder Multicopterdrohne bildet der Rahmen, auf dem alle Elektronikbauteile verbaut werden. Da eine kleine, günstige Drohne gebaut werden soll, benötigen wir einen kleinen Rahmen. Eine der kleinsten Standardgrößen für Multicopterprojekte ist ein 250er-Rahmen. Der Abstand von einer Motorachse zur gegenüberliegenden Motorachse beträgt dann 25 Zentimeter. Das ist klein genug, um kompakte und günstige Leistungselektronik zu verbauen, aber groß genug, um alle Bauteile wie ESCs, Flightcontroller, LEDs und Empfänger unterzubringen. Ein günstiger Rahmen im niedrigen Preissegment ist der Micro FPV 250 für 10 Euro.

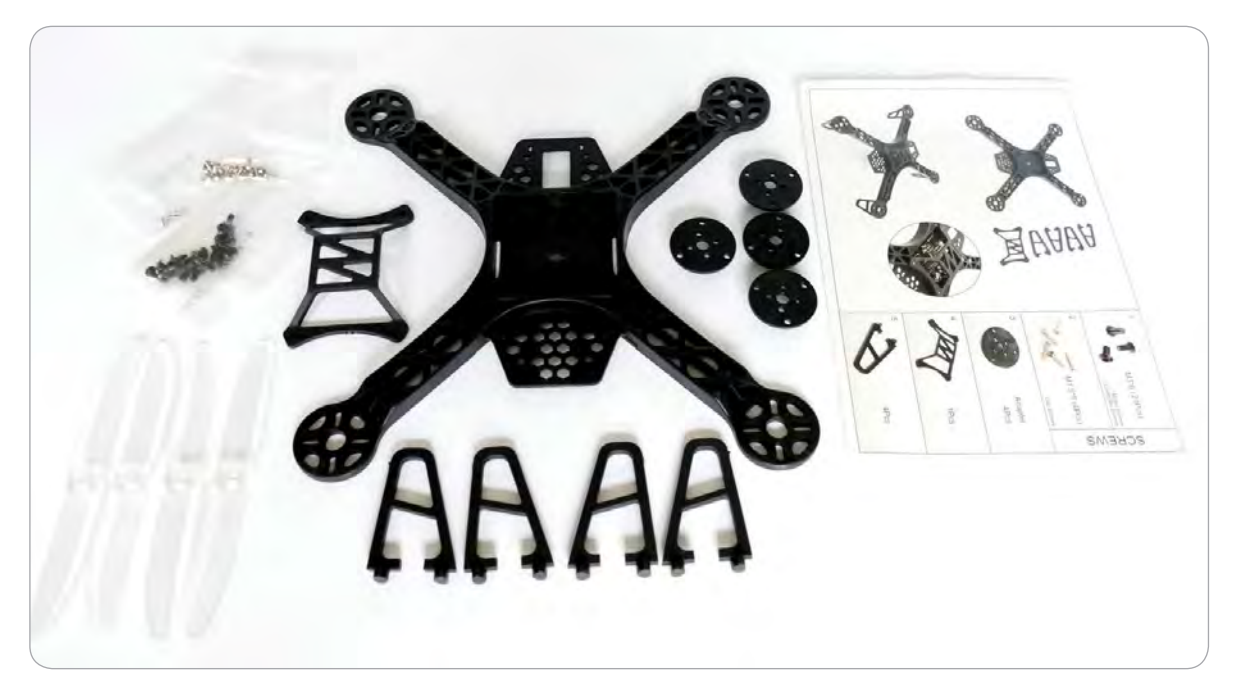

**8**

Günstiger Rahmen: Micro FPV 250 Quad Copter.

#### <span id="page-39-0"></span>**Berechnungen prüfen und Fluganalyse erstellen**

Jetzt, da alle Komponenten genau bekannt sind, können die Berechnungen überprüft und eine Flugzeitanalyse erstellt werden. Eine Luftschraube für unsere Drohne wiegt circa 2 Gramm. Für die LEDs ververanschlagen wir weiterhin 5 Gramm, da kein Wert bekannt ist. Die ESCs wiegen tatsächlich circa 20 Gramm. Unsere neue Gewichtsanalyse sieht wie folgt aus:

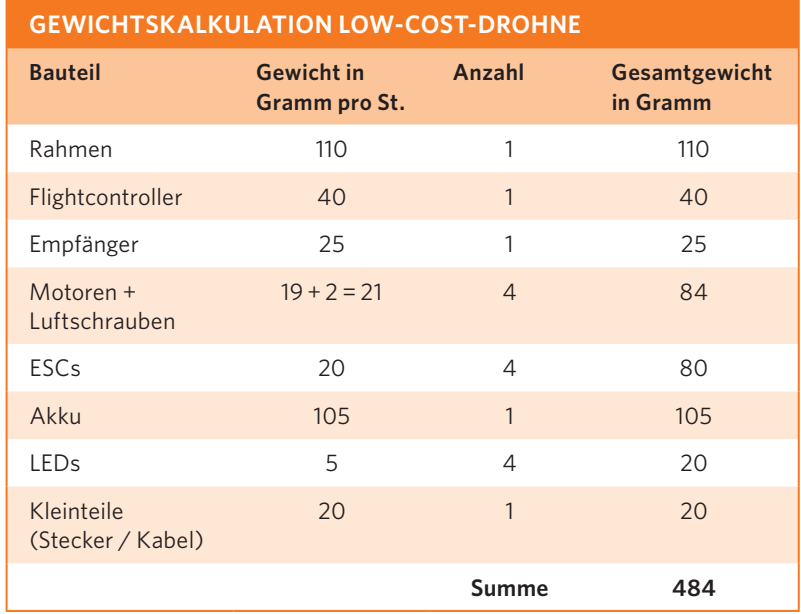

Die erste Gewichtsanalyse war also sehr zutreffend und nicht groß abweichend von der jetzigen. Nun kennen wir unser Copter-Gesamtgewicht und die Schubkraft unserer Rotoren sowie die Kapazität unseres verwendeten Akkus.

#### **Durchführen einer Flugzeitberechenung**

Wie im Kapitel »Rechnerische Grundlagen« aufgezeigt, können wir nun eine Flugzeitberechnung durchführen. Da der Hersteller nur die volle Schubleistung angibt und keine weiteren Betriebspunkte bekannt sind, müssen wir uns mit einer Verbrauchsschätzung des Rotors am Schwebebetriebspunkt begnügen. Wir verwenden die im Kapitel »Rechnerische Grundlagen« erstellte, um einen groben Richtwert zu erhalten, wie viel Leistung die Motoren im Schwebeflug benötigen. Die Akkuleistung errechnet sich wie folgt:

 $A$ kkuleistung in  $Wh = Akkupaz$ ität in  $Ah * Spannung$  in  $V =$  $1,3 Ah * 11,1 V = 14,43 Wh$ 

<span id="page-40-0"></span>Um die reine Schwebezeit zu ermitteln, benötigen wir die Leistung, die an diesem Betriebspunkt fließt. Wir können ihn aus dem Ergebnis der folgenden Formel ableiten: Der Hersteller gibt mit einer 5x3-Luftschraube bei 11,1 Volt eine maximale Schubkraft von 290 Gramm bei einer Leistung von 63,27 Watt an - für die Motoren verwenden wir den Effektivitätsfaktor 0,8.

$$
Pschwges = \left(\frac{Pmaxges}{Schubmaxges} * mges\right) * 0.8
$$

$$
Pschwges = \left(\frac{253.1 W}{1.16 Kg} * 0.484 Kg\right) * 0.8
$$

$$
= 84.5 W
$$

Die Schwebeleistung beträgt somit 84,5 Watt. Die Flugzeit errechnen wir jetzt anhand der Formel:

$$
Flugzeit = \frac{Akkuleistung}{Pschwges} * 60 \text{ min} = 14,43 \frac{Wh}{84,5W} * 60 \text{ min} = 10,3 \text{ min}
$$

Eine praktische Flugzeit von 10,3 Minuten ist somit möglich. Die praktische Flugzeit hängt stark vom Flugstil, aber auch vom Motorverbrauch ab. Erfahrungsgemäß liegt die Flugzeit im schlechtesten Fall bei etwa sechs bis acht Minuten. Es ist aber auch nicht ausgeschlossen, dass unsere Annahmen zum Leistungsbedarf der Motoren leicht zu hoch ausgefallen sind und eine Flugzeit von tatsächlich zehn Minuten möglich ist.

Jetzt kennen wir die voraussichtliche Flugzeit, die Bauteile, die wir verwenden werden, sowie die Tatsache, dass der Akku die Stromlast verkraften kann. Somit können wir mit dem Bau des Copters beginnen.

# FINALE TEILELISTE UND GESAMTKOSTEN

Als Erstes benötigen wir einen Überblick über die Teile, die wir brauchen, sowie einen groben Plan, welche Bauteile wann wo hinkommen. Die folgende Liste nennt die Teile, die wir brauchen, um unsere Low-Cost-Drohne zu bauen.

Somit haben wir Gesamtkosten für unsere Low-Cost-Drohne von 135 Euro ohne die Fernsteuerung. Das liegt erfreulicherweise etwas unter den angesetzten 150 Euro und es wurden nur Teile verwendet, die in Deutschland oder in Europa erhältlich waren.

Wer noch keine Fernsteueranlage besitzt, ist für dieses Projekt mit einer FlySky FS-T6 für ca. 50 Euro gut bedient. Wenn Sie diese oder eine andere Fernsteuerung für das Projekt ordern, müssen Sie keinen extra Empfänger bestellen. In den meisten Fällen ist bei einer Fernsteuerung ein Empfänger mit mindestens sechs Kanälen dabei.

**8**

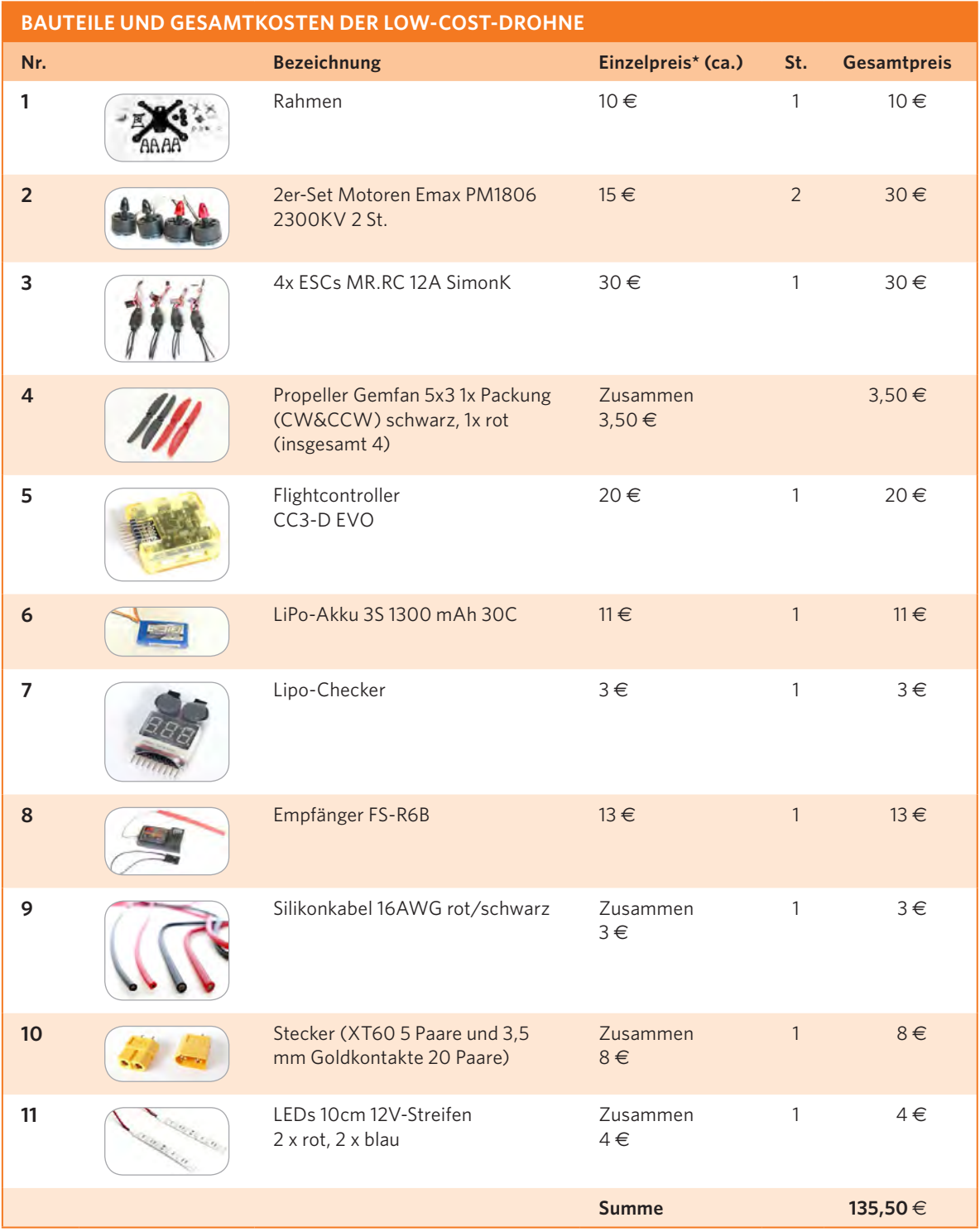

\* Die Preise wurden im Februar 2016 ermittelt.

<span id="page-42-0"></span>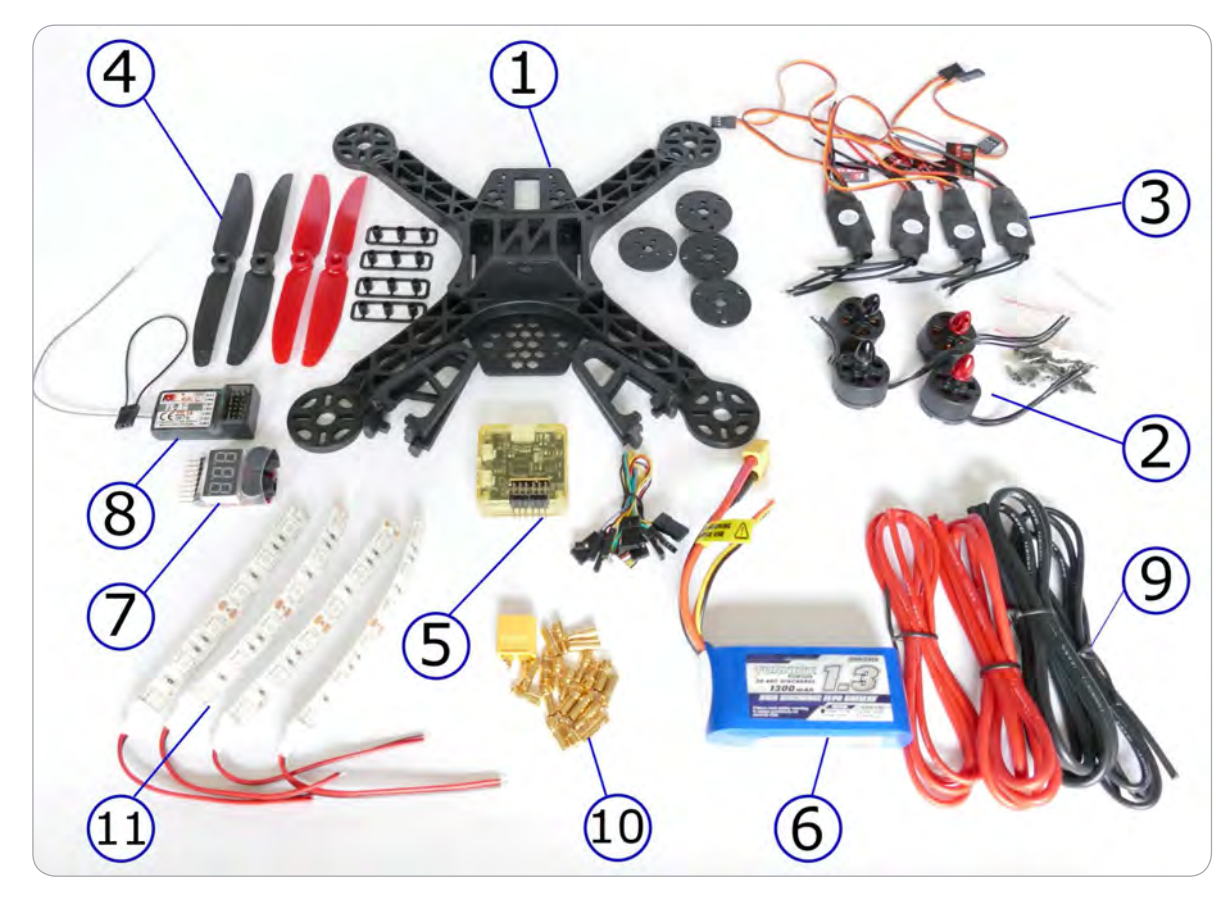

Übersicht aller Bauteile für die Low-Cost-Drohne.

Für den Zusammenbau benötigen wir noch zusätzlich 16 Unterlegschei- **8** ben für die M3-Motorschrauben.

# BAU DER MULTICOPTERDROHNE VON A BIS Z

Nun ist geklärt, welche Teile wir zusätzlich zu unserer Grundausrüstung (Lötkolben, Klebeband, Schrumpfschlauch u. a.) benötigen und bestellen müssen. Nur wenige Tage später werden die bestellten Bauteile angeliefert und die eigentliche Bauphase kann endlich beginnen.

# **Bauphase 1: Exakte Anordnung der Bauteile**

Wir beginnen damit, alle Teile in etwa so zu platzieren, wie sie später angebracht werden sollen. Das ist insofern wichtig, als hieraus ersichtlich wird, wie lang die Kabel der Motoren und ESCs sein müssen.

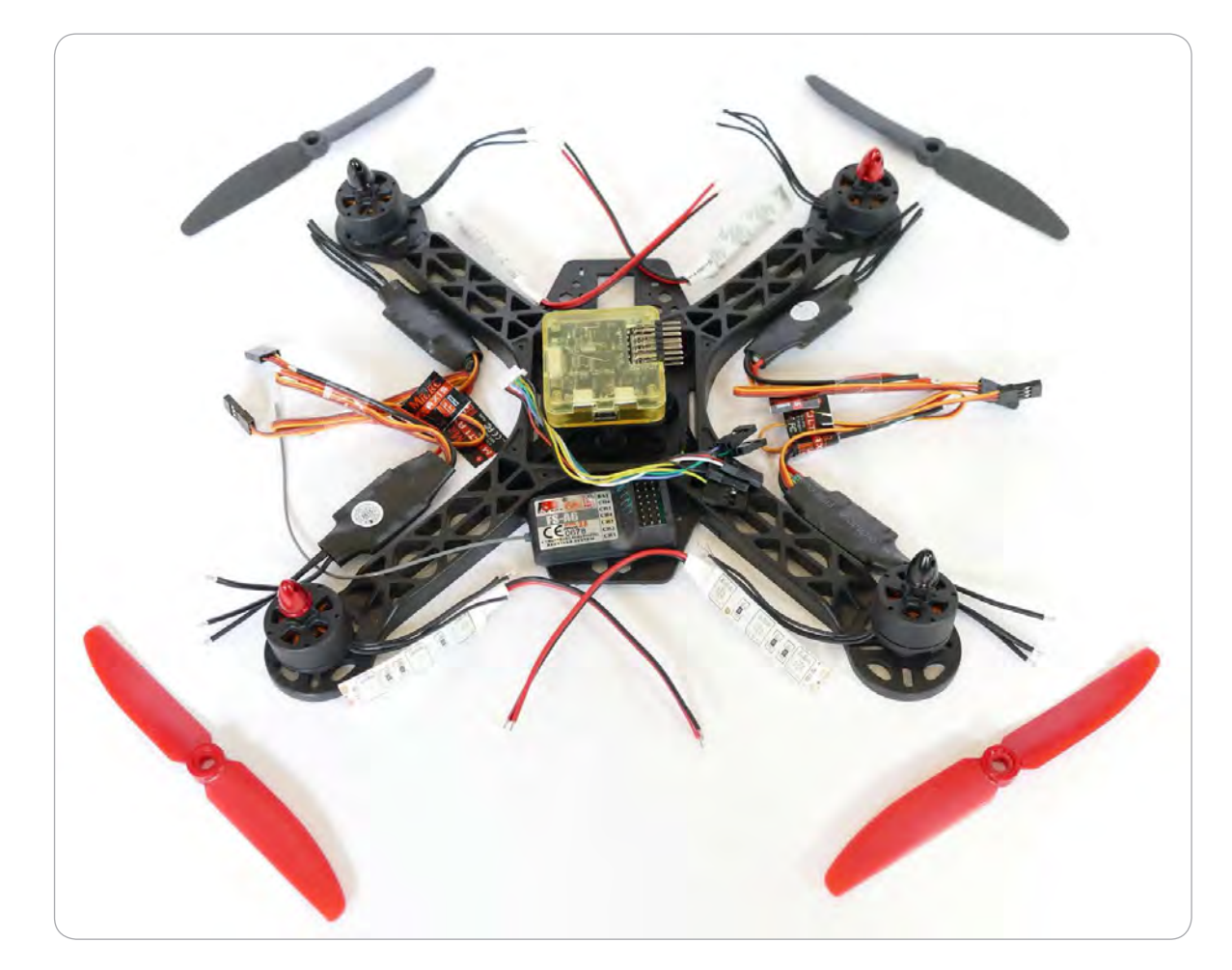

Planung der Komponenten-Montage.

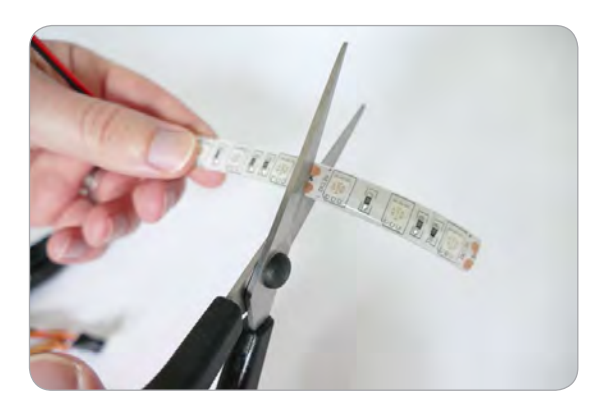

1 Die LED-Streifen sind mit ihrer Länge von 10 Zentimetern und dem angeschlossenen Kabel zu groß, um unten oder seitlich an dem Copter befestigt zu werden. LED-Streifen haben aber die angenehme Eigenschaft, dass sie zugeschnitten werden können. An jeder Stelle, wo dies möglich ist, befinden sich Kupferkontakte und meistens ein Scheren-Symbol. Hier kann der Streifen ohne Weiteres durchgeschnitten werden, ohne zerstört zu werden. Wir kürzen also die Streifen um die Hälfte auf 5 cm.

2 Wir erinnern uns noch an die Rotordrehrichtungen eines Quadrocopters in X-Konfiguration. Sie sind fast bei jedem System gleich. Jedoch erkundigen wir uns, ob das OpenPilot-System nicht hiervon abweicht. Das tut es nicht, deshalb montieren wir die Motoren wie folgt.

Die Motoren mit den schwarzen Spinneraufsätzen sind mit einem Linksgewinde ausgestattet, die roten mit einem Rechtsgewinde. Da die Anordnung der Rotorlaufrichtung und der Gewinderichtung des Motoraufsatzes immer gegensätzlich sein muss, setzen wir die Linksgewinde nach links vorne und rechts hinten. Die Motoren mit den roten Spinnern an die zwei anderen Stellen.

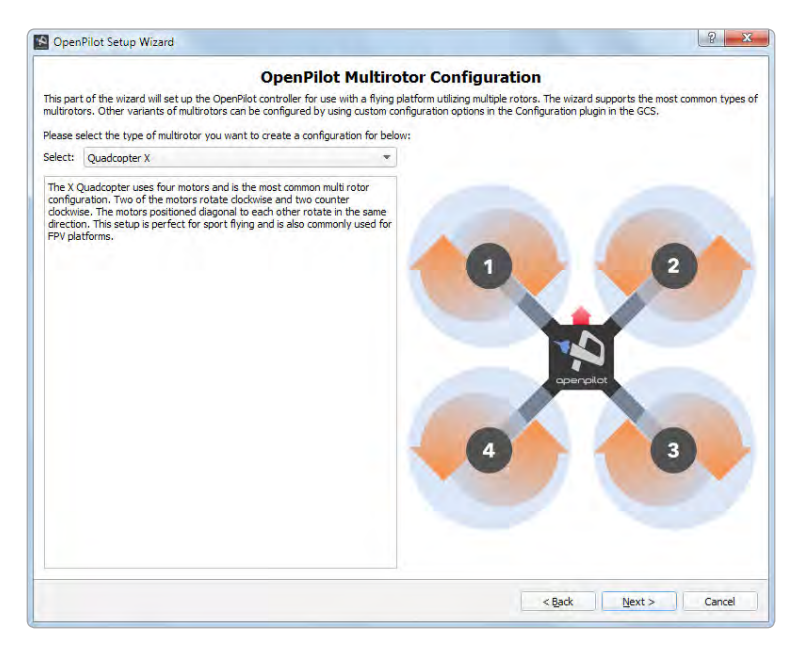

Rotordrehrichtungen eines QuadX im OpenPilot/LibrePilot-System.

- 3 Die roten Luftschrauben und die roten LEDs sollen wie bei einem Auto nach hinten zeigen. Die Regler können oben oder unten auf dem Ausleger befestigt werden.
- 4 Aufgrund des sehr geringen Abstandes zu den Rotorblättern auf der Oberseite werden die ESCs besser auf der Unterseite montiert. Die LEDs werden zwischen den Auslegern vorne und hinten angebracht.
- 5 Der Flightcontroller muss in die Mitte der gesamten Konstruktion, in die für ihn vorgesehene Aussparung in der Rahmenmitte. Den Empfänger können wir gut auf der Hinterseite in der Mitte montieren.

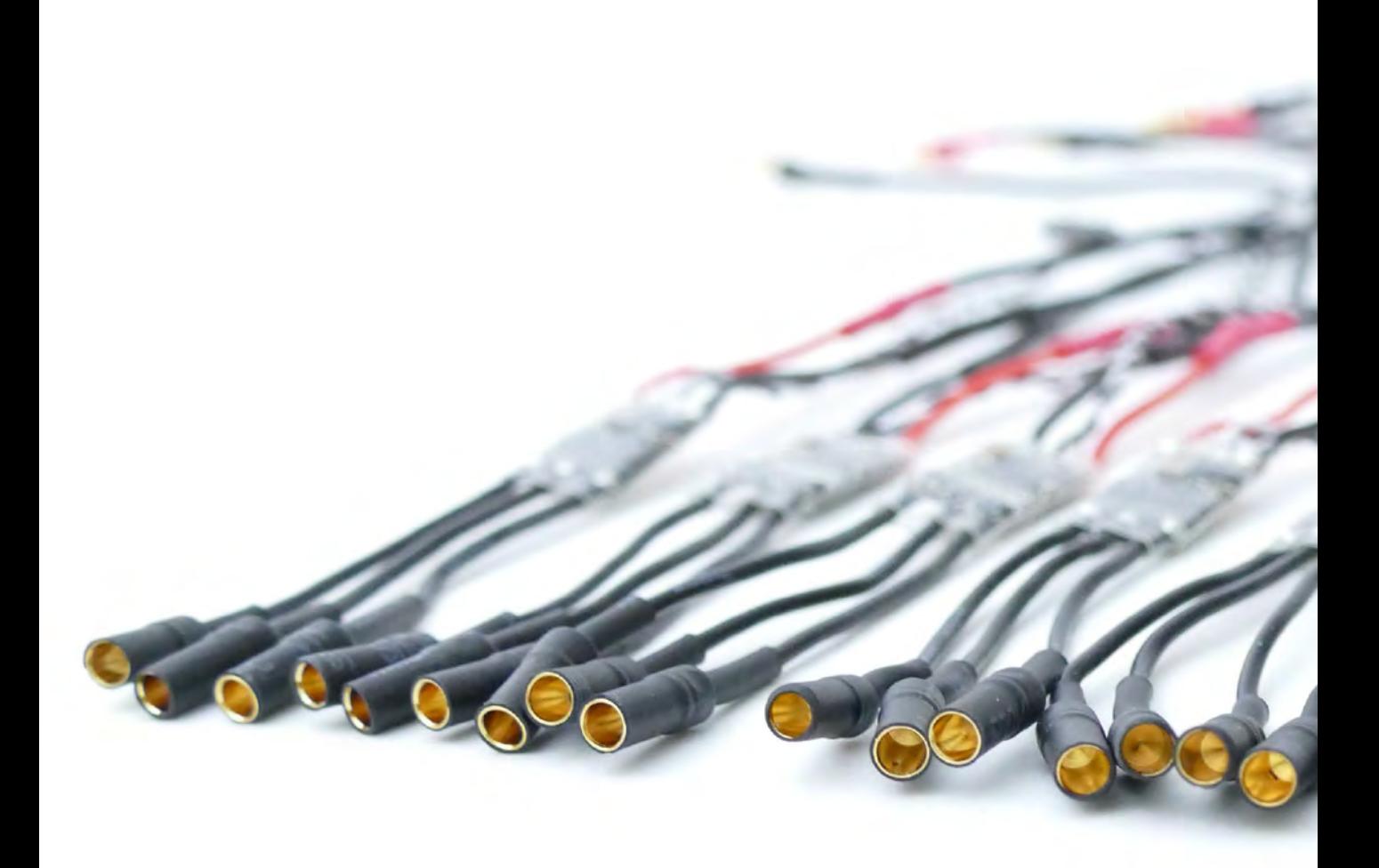

# FAQS UND FEHLER-QUELLEN

<span id="page-46-0"></span>**11**

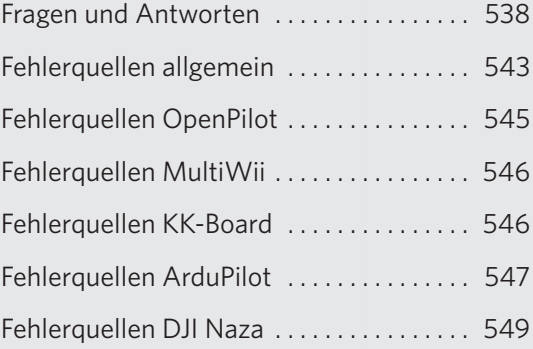

# <span id="page-47-0"></span>FRAGEN UND ANTWORTEN

### **Darf ich mit meinem Copter überall Bilder und Videos machen?**

Es kommt immer darauf an, was gefilmt oder fotografiert wird. Den Nachbarn in seinem Garten zu filmen oder zu fotografieren gehört eher zu den Aktivitäten, die Sie unterlassen sollten. Eine Landschaftsaufnahme, ohne dass eine einzelne Person genau zu sehen ist, ist kein Problem. Sollen Fotos oder Filmaufnahmen von einem Gebäude oder Ähnlichem erstellt werden, sollten Sie auf Nummer sicher gehen und immer den Eigentümer um Erlaubnis fragen. Wenn Sie die Aufnahmen generell für sich selbst erstellen und nicht veröffentlichen oder weitergeben, bestehen im Allgemeinen weniger Einschränkungen. Aufnahmen von Kraftwerken oder militärischen Einrichtungen sind grundsätzlich verboten.

### **Darf jeder eine Drohne fliegen?**

Generell ja. Es gibt keine Altersbeschränkung oder Ähnliches. Was jedoch beachtet werden sollte: Unter Alkohol- oder Drogeneinfluss oder wenn eine körperliche oder geistige Einschränkung besteht, die die Fähigkeit zum Fliegen einer Multicopterdrohne beeinträchtigt, darf diese nicht geflogen werden.

#### **Ist es gefährlich, einen Multicopter zu fliegen?**

Es kommt vor allem drauf an, wie groß der Copter ist. Eine kleine Spielzeugdrohne mit nur wenigen Zentimetern Durchmesser sollte zwar auch verantwortungsvoll betrieben werden, hinterlässt bei einem Absturz aber keine großen Schäden oder Verletzungen. Je größer und schwerer die Drohne ist, desto größer ist das Gefahrenpotenzial. Schon ein kleiner FPV-Racer kann erheblichen Schaden und schwere Verletzungen verursachen, wenn mit ihm etwas Unerwartetes geschieht. Wird ein Multicopter betrieben, besteht immer ein gewisses Gefahren- und Verletzungsrisiko. Aus diesem Grund sollte vor dem Fliegen immer eine Checkliste durchgegangen werden. Jeder Pilot sollte sich der Verantwortung des Fliegens eines Copters bewusst sein, dann kann das Risiko auf ein Minimum reduziert werden.

#### **Kann jeder eine Drohne fliegen?**

Im Grunde genommen kann jeder eine Drohne fliegen. Im Gegensatz zum konventionellen Fliegen eines Modellflugzeuges bieten Multicopter, je nach Ausstattungsgrad, viel Unterstützung beim Fliegen und sorgen auch in kritischen Situationen selbst dafür, dass sie nicht gleich abstürzen. Allerdings ist zu empfehlen, vor dem allerersten Fliegen eines Multicopters an einem Flugsimulator zu üben. Das senkt das Risiko eines Absturzes beim Erstflug ungemein, und ein zerstörter Multicopter am PC kostet deutlich weniger, als wenn Sie Einzelteile im Feld aufsammeln müssen.

# **Kann ich meinen Multicopter auch per App steuern?**

Das Fliegen eines Multicopters, vor allem eines selbst gebauten Multicopters, ist für die Steuerung über eine Fernsteuerung ausgelegt. Einige experimentelle App-Erweiterungen wie etwa die App Droid Planner bieten ein Modul zum Steuern einer Drohne über Bluetooth oder per Telemetrieverbindung.

### **Sind Drohnen und Multicopter das Gleiche?**

Ein Multicopter ist nicht direkt das Gleiche wie eine Drohne. Er ist sozusagen eine Unterart einer Drohne. Als Drohnen werden übergeordnet Fahr-, Flug-, und Wasserfahrzeuge bezeichnet, die unbemannt sind und entweder ferngesteuert werden oder sich autonom bewegen. Aus diesem Grund ist ein Multicopter also in die Kategorie Flugdrohne einzuordnen.

### **Was ist FPV-Fliegen?**

FPV bedeutet First Person View und bezeichnet die Ansicht aus dem Cockpit eines Flugmodells. Der Pilot steuert also das Modell nicht per klassischen Sichtkontakt, sondern schaut sich das Livebild einer im Modell verbauten Kamera auf einem Monitor oder durch eine FPV-Brille an und steuert das Fluggerät anhand dieses Livebildes. Hierfür sind mindestens vier Bauteile nötig. Eine FPV-Kamera nimmt das Bild auf und leitet es weiter an einen FPV-Sender. Dieser sendet das Bild an eine Bodenstation, den FPV-Empfänger. Der FPV-Empfänger wiederum leitet das empfangene Bild an einen angeschlossenen Monitor weiter, auf dem das Bild zu sehen ist. Dieser Monitor kann auch eine FPV-Brille sein, die aufgesetzt wird und das Bild direkt vor die Augen des Piloten spielt.

# **Welche Fernsteuerung benötige ich zum Steuern einer Multicopterdrohne?**

Eine Fernsteuerung zum Fliegen eines Multicopterdrohne wird immer benötigt. Bei der Auswahl besteht immer die Qual der Wahl. Erst einmal ist es wichtig zu wissen, was für einen Funktionsumfang mein Copter bietet. Bei kleinen und günstigen Coptern genügt oft eine Fernsteuerung mit sechs Kanälen. Bei sehr großen und teureren Multicpotern werden oft mehr Kanäle für weitere Einstellungen und Flugmodi benötigt. Hier wird oft eine 9-Kanal-Fernsteuerung eingesetzt. Bei großen Coptern sollte auch darauf geachtet werden, dass eine Failsafe-Funktion verfügbar ist. Eine 6-Kanal-Spektrum-Fernsteuerung gehört zu den günstigen Systemen. Graupner und Futaba bieten solide und umfangreiche Systeme für Anfänger bis Profis. Weatronic ist eines der qualitativ hochwertigsten und auch teuersten Systeme.

# <span id="page-49-0"></span>**Symbole**

2,4 GHz *167*, *170* 3-D-Drucker *47* 3-DR *131* 4K *185* 5,8GHz *226* +-Ausrichtung *35* +-Konfiguration *34*

# **A**

A2 *120* Abbfluggewicht *552* Abluftstrom *339*, *394*, *552* Abnehmender Grenznutzen *246* Accelerometer *93*, *94* ACC-Kalibrierung *354*, *372*, *431* Achsenabstand *49* Acro *254* Acro+-Factor *331* Acro-Mode *118*, *136* Acro+-Mode *104*, *107* Actioncams *183* AIS-Portal *219* Akku *40*, *76*, *77*, *291* Akkuchecker *317*, *438*, *552* Akku-Defekt *82* Akkustecker *307* Akku-Typen *77* Allround-Quadrocopter-Drohne *380* Alt-Hold-Mode *135* Ampere (A) *62* Anfängermodus *338* Angle-Mode *118*, *370* APM *131* ACC kalibrieren *493* Autotune *146* Battery Monitor *511* ESCs kalibrieren *145*, *509* External Compass *511* Firmware *141*

Flightmode einstellen *508* Flightmodes *133* GPS/Kompass-Modul *500* GUI *132* Logdatei *148* Schock-Absorber-Board *497* Software *138*, *494* Telemetrie *517* APM 2.6 *471* Arduino-Sketch *367* Arduino-Software *364* Ardupilot *131* ArduPilot *100* Arm *118*, *355* Atmel-Controller *132* Atti-Mode *441* Attitude-Mode *104*, *106*, *124*, *332*, *343* Aufschaukeln *339*, *552* Aufstiegsgenehmigung *212*, *214* Auftrieb *64* Ausgangsspannung *63* Ausleger *44*, *45* Austarieren *552* Autolanding *442* Autolevel-Funktion *106*, *343* Auto-Mode *96*, *135* Autopilot *91* Autotune *146* Axis-Lock-Mode *107*

# **B**

Balancewaage *75* Barometer *93*, *95*, *375*, *553* Baro-Mode *118* BARO-Mode *370* Baukonzept *380*, *466* Bauteilauswahl *284* BEC *60*, *312*

Berechnungen *8*, *232* Bauteile *233* C-Wert *240* ESC-Auswahl *240* Flugzeit *242* Gewicht *233* Motoren *237* Rahmengewicht *234* Schubkraft *236* Beschleunigungssensor *32*, *94* Betriebspunkt *243* Bildsensor *181* Binding *170*, *313*, *553* BLHeli *59* Bluetooth-Modul *176*, *253* Brake-Mode *137* Brandgefahr *82* Brushless Gimbal *189* Brushlessmotor *50*, *52*, *287*, *386*, *554* Ampere *55* Außenläufer *53* Auswahl *237*, *385* Betriebsspannung *55* Effizienz *74* Innenläufer *53* Kennzahlen *53* Kennzeichnung *53* Konfiguration *54* KV-Zahl *53* Lager *56* Leistung *55*, *241* Montage *396*, *481* Motorgewicht *55*, *238* Nuten *54* Permanentmagnete *52* Pole *54* Schubdaten *239* Schubkraft *56*, *238* Stromfluss *241* Testdaten *244*

Wartung *56* Wechselstrom *52* Brushlessmotor *39* Brushlessregler *31*, *57* Bundesaufsichtsamt für Flugsicherung *221* Bürstenmotor *50* Buzzer *80*

# **C**

CAD Software *47* CALIB\_ACC *372* CALIB\_MAG *372* Carbon *46*, *235* Carbonfaserverstärkter Kunststoff *46* CC3-D *101*, *286*, *291*, *308*, *310*, *319* CCD *181* CCW *66* Centerplate *44*, *45*, *554* CFK *46* Chargerate *83*, *554* Circle-Mode *136* Clover-Leaf *200* Clover-Leaf-Antennen *200* CMOS *181*, *442* COM-Port *365*, *494* Copter *25*, *28* modifizieren *376* Course-Lock *126* Creative Common Lizenz *101* Crius *357* CW *66* C-Wert *82*, *241*, *291*, *388*

г

# **D**

dBm *177* Deckungssumme *210* Deutsche Flugsicherung *219* Deutscher Modellflieger Verband *211* Dichte *46*

DJI *120*, *384* Einzelkomponenten *120* IOC *126* Protection Switch *129*, *430* Software *122* DJI Naza *100* Drehmoment *35*, *436* Drehratensensor *32*, *93, 555* Drehregler *168* Drehrichtungen Luftschrauben *37* Drehstrom *52* Drehzahlangabe *54* Drift-Mode *136* drivecalc *72*, *240*, *244* Drohne *8*, *23*, *25* Drop-Down-Manöver *339* DSLR *191* Duocopter *32* Duplex *173*

# **E**

ecalc *72*, *239*, *244* Effizienz *74* Effizienzfaktor *243*, *389* Eingangsspannung *63* Einzelaufstiegsgenehmigung *215* Elastizitätsmodul *46* Elektromotoren *50* Emax *239*, *472* Empfänger *32*, *41*, *167*, *313*, *322*, *362*, *414* Energiedichte *77*, *555* Erstflug *335*, *440*, *516* ESC *31*, *57*, *58*, *240*, *290*, *298*, *360* Ampere *62* Auswahl *240*, *386* BEC *60* BLHeli *59* Flashen *58* N-FET *60* kalibrieren *163*, *355*, *372*

P-FET *60* Pulsweitenmodulation *59* Reaktionsgeschwindigkeit *58* Spannung *62* verbinden *412*, *483*, *498* Exceltabelle *245* Explosionsgefahr *84* Expo *555*

# **F**

Fail Safe *125*, *126*, *427*, *442* Fasst *173* Fatshark *182*, *443*, *450* Fehlerquellen *543* Feintuning Low-Cost-Drohne *339* Feldeffekttransistor *60* Feldwege *222* Fernsteueranlage *41* Fernsteuerung *167*, *425* Fightmode *117* Flightboard *91* Flightcontroller *31*, *32*, *38*, *58*, *91*, *286*, *310*, *357*, *556* DJI *120* Funktion *92* KK-Board *150* MultiWii *110* OpenPilot *101* PID-Regler *97* Schema *96* Sensoren *93* Varianten *100* Verbindungsschema *97* Vergleich *163* Flightmode *104*, *117*, *133*, *332*, *370*, *508* FLIGHT PLAN *140* Floor *219* Flugbeschränkungsgebiet *217* Flugcontroller *91* Flugfreigabe *221* Flugkontrollzone *221*

Fluglage Ausrichtung *34* Flugmodell *209*, *213*, *222* Flugposition *94* Flugsicherung *220* Flugzeit *293* optimieren *246* Flugzeitberechnung *242*, *389* Flugzeitsteigerung *246*, *460* Flugzeittuning *460* Flybar *107* FlySky *286*, *293*, *313* FlySky Th9x *328*, *339*, *382*, *425*, *459* Follow Me-Mode *137* Forschung *29* Fotoeffekt *186* Fotografieren Rechtslage *227* FPV *41*, *188*, *194*, *521*, *533* 5,8 GHz *198* Abstrahlwinkel *200* Antennen *200* Auswahl *442* Betriebsspannung *196* Einbau *443* FPV-Brille *198*, *443* Frequenzen und Kanäle *197* Kamerakabel *452* Kameras *181* Komponenten *194* Latenzzeit *201* OSD *201* Rechtslage *225* Sender *451* Stromversorgung *456* Verbindungsschema *199* FPV-Brille *446* FPV-Fliegen *225* FPV-Tuning *442* Framework *54*

Frequenzhopping *170*, *556* FS-R6B *322* FTDI-USB Schnittstelle *363* Full-HD *185*

# **G**

Gain-Werte *125*, *430* Gasweg *145*, *325*, *355*, *372*, *433*, *509*, *556* Gefahrengebiet *217* Gesamtgewicht *233* Gesamtkosten *293* Gesetze *8*, *206* Gewichtsberechnung *232, 234*, *288*, *292*, *387*, *471* GFK *46*, *64* Gimbal *188*, *521*, *524*, *557* Arten *193* Montage *524* Verbindungsschema *193* Glasfaser *46*, *235* Gleichstrom-Bürstenmotor *50* Global Shutter *182* GlobeFlight *416* Goldbuchse *401, 482* Goldkontakt *272* GoPro-Hero *183* GPS *93*, *95* GPS-Daten *23* GPS-Drift *95* GPS-Halterungen *407* GPS Hold-Mode *119* GPS Home-Mode *119* GPS-Mode *125*, *441* GPS-Signal *95* GPS-Störung *95* Grundausrüstung *269* Grundstückseigentümer Erlaubnis *213* Guided-Mode *136* Gyroskop *93*, *557*

г

г

г

П

# **H**

Haftpflichtversicherung *206*, *210*, *211* Hall-Sensor *58* Headadj-Mode *119* Headfree-Mode *119* Heckrotor *35* Hexacopter *32* H-Form *33* H-Konfiguration *35* Höhenmesser *95* Home-Lock *127* Horizon-Mode *118* HoTT *173* Hovern *72*, *558* Hubschrauber *28*, *35*

# **I**

ICAO-Karte *217*, *219*, *220* IOC *126* I-Wert Feintuning *256*

# **J**

Jello-Effekt *74*, *182*, *186* JST-Stecker *400*, *409* JST-System löten *279*

# **K**

Kalkulationssoftware *244* Kamera *181* Cinema-Kameras *185* DSLR *184* Jello-Effekt *186* Live-Out *188* Rolling-Shutter-Effekt *186* Kardanische Aufhängung *188* KK *100* KK-Board *150*, *347* ACC Calibration *159*

Camera Stab Setup *158* CPPM Settings *160* Einstellungen *152*, *352* ESCs kalibrieren *163* Fehlerquellen *546* Fehlersuche *547* Load Motor Layout *162*, *352* Misc. Settings *156* Mixer Editor *160* Mode Settings *155* PI Editor *154* Reciver Test *154* Self-level-Mode *355*, *357* Self-level-Settings *157* Sensor Test *159* Show Motor Layout *162* Stick Scaling *155* Verkabelung *349* Kohlenfaser *46* Kollektor *51* Kommutator *51* Kompass *94* kontrollierter Luftraum *220* Korrekturkraft *98* Kreisel *93* Kunststoff *65* Kupferdraht *54* KV-Zahl *53*

# **L**

Ladegerät *86* Betriebsmodi *88* Ladekabel *88* Leistung *86* Spannungsanschluss *90* Typen *88* Ladetechnik *86* Lagekorrektur *98* Lager *56* Landegestell *44*, *45*

Landesbehörde Vorschriften *212* Land-Mode *137* Latenzzeit *201*, *558* Laufzeitmessung *558* Layout *34* LEDs *288*, *291*, *297*, *307*, *394*, *401*, *467*, *487*, *533* verbinden *490* LED-Streifen *291*, *296*, *489* Leistung an einem Betriebspunkt *244* Leistungsbedarf *232* Level-Mode *94* LiPo-Akku *77*, *276* Anschluss *492* Auswahl *387* Balanceranschluss *79* befestigen *504* Chargerate *83* C-Wert *241* Energiedichte *77* Entladeverhalten *78* Explosion *276* Gefahren *208* Kapazität *83* Ladekabel *417* Ladeverhalten *78* Lagerung *86* LiPo-Checker *80* LiPo-Warner *80* Parallelschaltung *84*, *461*, *492* Reihenschaltung *84* Wartung *85* Live-Out *188* Live-Out-Kabel *528* Loiter-Mode *135* Löten *272* Löthilfe *269*, *308* Lötkolben *269*, *300* Lötkurs *271* Lötzinn *269*, *300* Low-Cost-Drohne *282*

Luftdruck *375* Luftfahrtbehörde *217* Luftfahrtrecht *212*, *216* Luftfotografie *30* Luftraum *217* Luftraumklasse *216* Luftschraube *40*, *64* Auftrieb *64* Auswahl *70* Balancewaage *75* CCW *66* CW *66* H/D-Verhältnis *70* Kennzahlen *65*, *69* Materialien *65* Montage *67*, *435* Schubkraft *70* Steigung *65* Strahlgeschwindigkeit *71* Luftsperrgebiet *217* Luftverkehr *213* Luftverkehrsgesetz *223* Luftverkehrsordnung *223* Luftverkehr-Zulassungs-Ordnung *223* LuftVG *216*, *223* LuftVO *216*, *223* LuftVZO *223* Lufverkehrsgesetz *209*

Г

# **M**

Mag-Mode *118* MAG-Mode *370* Magnetometer *93*, *94*, *372*, *559* Manual-Mode *104*, *108*, *124* Materialdichte *46* Maximalschub *385* Memory-Effekt *77* Mission *136* Mission-Mode *119* Mission Planner *132*, *138*

M-LINK *173* Modellbau *24* Modellfliegerverband *211* Modellfluggelände *223* Modellflugsportverband Deutschland e.V. *211* Modellflugverein *210* Modellflugversicherung *210* Modellflugzeug *92* Molexstecker *529* Monitor *448* MOSFET *60* Motor-Cut-Off-Typ *124* Motordrehrichtung *433*, *510* Motoren *50* montieren *303* Motorregler ESCs *44* Multicopter *8*, *25*, *212* Aufbau *28* Bauform *32* Bauteilauswahl *383*, *468* Bauteile *44* Berechnungen *232* Einsatzgebiete *29* flugfertig machen *337* Flugzeitberechnung *242* Forschung *29* Funktionsweise *31* Gefahren *206* Gesetzessammlung *223* kommerzieller *29* Luftfahrtrecht *216* Motoren *50* Planung *466* Rahmen *44* Rechtslage *208* Risiko *206* Steuerachsen *174* Unfälle *207* Varianten *32* Versicherung *210*

Multicopterdrohne *25*, *31* Multicopter-ESC-Software *59* MultiWii *110*, *357*, *377* einbauen *357* Einstellungsparameter *115* ESCs kalibrieren *372* Fehlerquellen *546* Fehlersuche *546* Flugmodi *117* GUI *111*, *364* Motorlayout *360* MultiWiiConf *111* Software *110* Treiber *364* WinGUI *113* MultiWii Crius *357* MultiWii-Plattform *110*

# **N**

Naza *384* Autolanding *442* ESCs kalibrieren *433* Fehlersuche *549* Gain-Werte einstellen *458* Kompass/GPS-Antenne *406* Kompass kalibrieren *130*, *434* Landing *429* Montage *405* Power Modul *386* RC-Kalibrierung *425* Registration *423* Stromversorgung *409* Verkabelung *413* Naza-M Lite *120*, *421* Naza-M V2 *120* Neigungswinkel *106, 559* Nennspannung *77*, *559* Neodym *52*, *560* NiCd *77* NiMh *77* Nuten *54*

# **O**

Octocopter *32* Oneshot *59* OpenPilot *100*, *101*, *286*, *312*, *319* Einstellungsparameter *108* ESCs kalibrieren *325* Fehlerquellen *545* Flight Mode Switch Setting *332* Flugmodi *104* Flugstabilisation *331* Potenziometer zur PID-Einstellung *108* Settings Bank *332* Softwareeinstellungen *340*, *344* TxPID *108*, *252*, *340*, *342* OpLink *376* Optical-Flow Sensor *93*, *96* Optokoppler *62* OSD *201* Oszillationseffekt *100*

# **P**

Panoramafreiheit *227* Persönlichkeitsrecht *227*, *228* PID *97* PID-Optimierung *442* PID-Regler *97* D-Wert *99*, *255* I-Wert *98*, *255* P-Wert *98*, *254* PID-Werte *8*, *250*, *256*, *430* ändern *250* einstellen *251*, *340* einstellen im Flug *254* Feintuning *260* Seilaufhängung *257* Pixhawk *132* Planung *9*, *264* Checkliste *267* Selbstbaucopter *264* Pole *54*

PosHold-Mode *137* Potenziometer *168*, *343*, *560* Potenzfunktion *243* Power-Distribution *45, 307*, *484*, *560* Power-Drohnenoctocopter *466* Power-Modul *409* PPM *167*, *170* Prä-Flight-Checkliste *336* Privatsphäre *227* Propeller *40*, *64* Propsaver *69*, *561* Pulsweitenmodulation *59*, *60* PWM *59*

г

г

г

# **Q**

Quadrocopter *32* Qumox SJ4000 *521*

# **R**

Radiotelemetrie *177* Rahmen *38*, *44*, *285*, *383*, *479* Achsenabstand *49* Bausatz *47* Einsatzzweck *48* Größe *48*, *382*, *468* Materialanforderungen *46* Rahmenbausatz *47* Rahmengewicht *234* Rahmengewichtsfaktor *235*, *472* Rate *254* Rate-Mode *104*, *105*, *344* Rattitude-Mode *104*, *106*, *344* RC-Anlage *166* 2,4 GHz *170* 35MHz *170* Binding *170* Empfänger *167* Frequenzhopping *170* Handsender *168* Hersteller *173*

Lehrer/Schüler-Modus *169* Modes *171* PPM *170* Pultsender *168* Trägerfrequenz *170* RC-Expo *115* RC-Modellbau *24*, *561* RC-Rate *115* Rechtslage *8*, *206*, *208* Reglertyp *58* Responsiveness-Wert *344* Risiko *206* RMZ *217*, *221* Rolling-Shutter-Effekt *74*, *182*, *186* Rotoren *32* Rotorkombination *238* Rotorrotationsrichtung *36* RTL-Mode *135*

# **S**

Schockabsorber *310*, *561* Schraubensicherung *397* Schrumpfschlauch *270*, *301*, *402*, *562* Schubdaten *239* Schubermittlung *237* Schub-Gewichtsverhältnis *70*, *236*, *289*, *385*, *472* Schubkraft *56*, *236*, *472* Schwebebetriebspunkt *292* Schwebeleistung *389* Schwebestrom *388*, *562* Schwebezeit *242*, *293* Self-level *353* Sensordrift *562* Sensor *93* Sensordrift *94* Sensorfusion *94* Servomitte *370* Sichtweite *216*

SimonK *59*, *290*, *323* Simple/Supersimple-Mode *137* Skyfool *220* Slowflyer *72* Software *425* Sonar *96* Sonnenaktivität *95* Spannungsregler *452* Spannungsüberwachung *308* Spannungswerte *232* Spektrum *173* Sport-Mode *136* Stabantenne *200* Stabilized-Mode *332* Stabilize-Mode *134* Stable-Mode *94* Steuerknüppelfunktion überprüfen *336* Steuerplatine *91* Steuersoftware *319* Strahlgeschwindigkeit *71*, *562* Stromfluss *241* Stromverteiler *45*, *395*, *399*, *483* Stromwerte *232* SUBTRIM *354*

# **T**

Taktische Manöver *28* Telemetrie *175*, *225*, *253*, *517* Tigermotor *239*, *386*, *472* TMZ *217* Trägerfrequenz *167*, *170* Tragfläche *64* Transmitter Setup Wizard *327* Tricopter *32* Twincopter *32* TxPID-Modul *339*

# **U**

UAV *23*, *209*, *211*, *212*, *213*, *215* UBEC *63* Überspannungsschutz *78* UGV *23* Ultraschallsensor *93*, *96* Umgekehrtes Steuerverhalten *338* Urhebergesetz *227* Urheberrecht *227* USV *23*

# **V**

Vehicle Setup Wizard *320* Verbote *216* Versicherung *8*, *206*, *210* Verwindungssteif *563* VirtualBar-Mode *104*, *107*

# **W**

Weak Leveling-Mode *104*, *107* Wege öffentliche *214* WinGUI *113* Wobbeln *552* WooKong-M *120* Wurzelfunktion *243*

# **X**

x-Ausrichtung *35* X-Form *33* X-Konfiguration *34*, *323* XT-60 *309*, *492* XT-90 *492*

г

г

L

Ē

Е

п

L

# **Z**

Zellenanzahl (S) *62* Zoll *66* Zug-E-Modul *46* Zugfestigkeit *46*

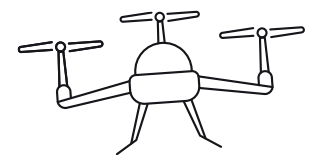

# DANKSAGUNG

Ein solch großes und umfangreiches Buchprojekt wie dieses erfordert viel: viel Arbeit, viel investierte Zeit, manchmal viele graue Haare, aber auch oft viel Hilfe. Hilfe von Freunden und Familie sowie Hilfe von vielen weiteren Personen. An dieser Stelle möchte ich nochmals allen danken, die mich bei der Erstellung und Umsetzung dieses Buches unterstützt haben. Vielen Dank an den Internetshop Premium-Modellbau für das Bereitstellen von Bildmaterial und einen tollen Service. Auch Ingo Haasbach von Freakware möchte ich für das Bereitstellen von tollem Bildmaterial danken. Ein weiterer Dank gilt dem Grafikteam für die tolle Gestaltung dieses Buches, meinem Lektor Ulrich Dorn sowie dem gesamten Lektorat des Franzis-Verlages, ohne die womöglich noch viele, sich endlos wiederholende Fehler vorhanden wären.

Patrick Leiner

# <span id="page-60-0"></span>BILDNACHWEIS

Die Zusammenstellung der tollen Bilder war nur durch Mithilfe vieler Beteiligter möglich. Namentlich bedanken wir uns bei folgenden Personen:

Ann-Kathrin Bommer (Premium-Modellbau, *www.premium-modellbau.de*), Anthony Chen und Gregory French (Fatshark, *www.fatshark.com*), Susanne Haag (Graupner/SJ GmbH, *www.graupner.de*), Ingo Haasbach (freakware GmbH, *http://www.freakware.de*), Marine-Line Michel (GoPro, *www.gopro.com*) und Thomas Mock (AvioTiger Germany GmbH, *www.aviotiger-germany.com*).

Ganz besonders bedanken wir uns bei Matthias Pritschet für die Bereitschaft, für das Coverfoto Modell zu stehen.

Alle Bilder in diesem Buch wurden von Patrick Leiner erstellt.

Ausgenommen: **S. 20-21** Shuttertsock. **S. 22-23** Pixabay. **S. 24** Microdrones (o). Shutterstock (u). **S. 26-27** Shutterstock. **S. 28** Sebastian Pietruszewski, Bundeswehr (o). Shutterstock (u). **S. 30** Wikipedia, Wildnrg, *https://en.wikipedia.org/w/index.php?curid=37566323, CC BY-SA 3.0* (o). Microdrones (u). **S. 41** Graupner. Fatshark (ul). **S. 42-43** Shutterstock. **S. 47** Pixabay. **S. 49** Franzis. **S. 51** Wikipedia, Honina, *https://commons.wikimedia.org/w/index.php?curid=2589791, CC BY-SA 3.0* **S. 53** Graupner (o). **S. 56** Premium-Modellbau. **S. 57** Graupner (or). **S. 68** Graupner (m). **S. 76** Aviotiger (l). **S. 78** Graupner (l). **S. 84** Shutterstock. **S. 86** Graupner. **S. 90** Graupner. **S. 92** Pixabay. **S. 166** Graupner. **S. 178** GoPro (u). **S. 179** Ingo Haasbach, freakware (o). Sony (u). **S. 180** Fatshark (u). **S. 183** GoPro (o). Sony (u). **S. 184** Sony. **S. 185** RED. **S. 186** Blackmagic Design. **S. 188** Wikipedia, Bautsch, *https://commons.wikimedia.org/w/index. php?curid=14778818*, Public Domain (u). **S. 191** Ingo Haasbach, freakware. **S. 192** Ingo Haasbach, freakware (u). **S. 192** Ingo Haasbach, freakware (2vu). **S. 193** Ingo Haasbach, freakware (o). **S. 195** Fatshark (u). **S. 199** Fatshark (o). **S. 204-205** Shutterstock. **S. 218** Deutsche Flugsicherung. **S. 230-231** Shutterstock. **S. 248-249** Shutterstock. **S. 378-379** Shutterstock. **S. 452** Shutterstock. **S. 462** Shutterstock (ml). **S. 550-551** Shutterstock.

Е

Ē

Einige Bilder stehen unter der Lizenz Create Commons CCO oder unter der Lizenz CC BY-SA 3.0. Die dazugehörigen Lizenztexte finden Sie unter *http://creativecommons.org/publicdomain/zero/1.0* und *http://creativecommons.org/licenses/by-sa/3.0/*.

# **Patrick Leiner**

# DROHNEN **SELBER BAUEN & TUNEN**

**Sie sind begeistert von Multicoptern und ihrer Technik? Sie möchten einen eigenen Quadrocopter, Hexacopter oder sogar einen Octocopter selbst bauen, einstellen und ohne Vorkenntnisse in die Welt der DIY-Drohnen einsteigen? Dann sind Sie hier richtig. Mit diesem Buch erfahren Sie alles über die technischen Grundlagen, die Flugzeit- und Leistungsberechnung sowie die Herangehensweise an ein Selbstbauprojekt.**

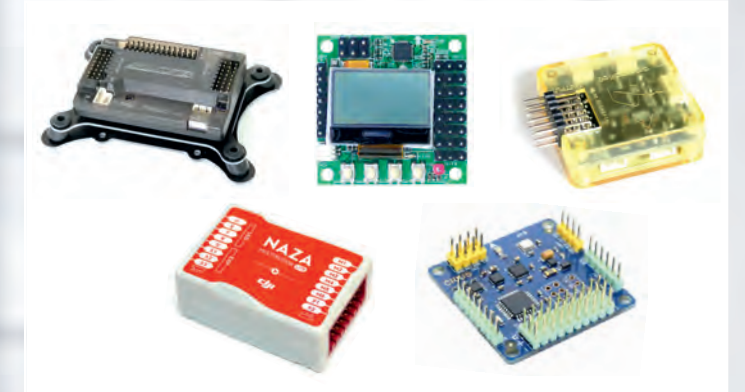

Die fünf verbreitetsten Flightcontroller im Einsatz: Ardupilot Mega 2.6, DJI Naza Lite, KK Board Mini, MultiWii Crius 2.6 und Openpilot CC3D

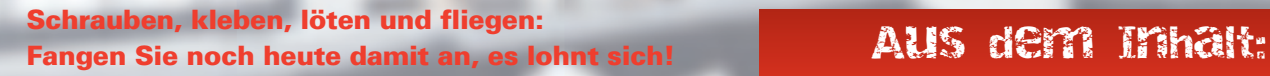

#### **Vom Motor zur fertigen Drohne**

Der Autor Patrick Leiner erklärt Ihnen, wie die Einzelkomponenten für den Bau einer Drohne ausgewählt werden und worauf Sie beim Bau, Einstellen, Fliegen und Optimieren achten sollten. Insgesamt enthält das Buch drei ausführliche Selbstbauprojekte, von der günstigen Drohne für unter 150,– Euro über den vielseitig einsetzbaren Quadrocopter bis zum großen Octocopter für den Transport von Lasten. Sie wollen Ihre Drohne tunen? Erfahren Sie, wie Sie ein FPV-System integrieren, eine Kamera mit Gimbal für Luftaufnahmen installieren oder die Flugzeiten Ihrer Drohne optimieren.

Neben dem Bau lernen Sie auch die notwendige Theorie: von der Funktionsweise der einzelnen Komponenten bis zur rechtlichen Situation beim Flug Ihrer eigenen Drohne. Danach können Sie unbesorgt Ihr neues spannendes Hobby ausleben und ausfliegen.

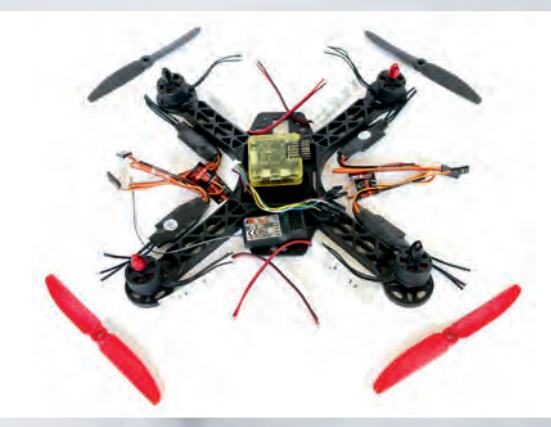

Neben Schritt-für-Schritt-Anleitungen unterstützen zahlreiche Bilder beim Nachbau der Drohnen.

- Rahmen und Motoren
- Motorsteuerung der Brushlessregler (ESC)
- Luftschrauben im **Copterbau**
- LiPo-Akkus
- Ladegeräte und Ladetechnik
- Flightcontroller: Ardupilot Mega 2.6, DJI Naza Lite, KK Board Mini, MultiWii Crius 2.6 und Openpilot CC3D
- Funksteuerung des Multicopters
- Telemetriesysteme
- Kameras, Gimbals und FPV
- Immersionsfliegen wie im Cockpit (FPV)
- Gesetze, Rechtslage und Versicherung
- Rechnerische Grundlagen
- PID-Werte einstellen
- Bauprojekte: Low-Cost-Drohne, Allround-Quadrocopter und Power-Octocopter

**FRANZIS** 

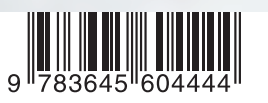

**29,95 EUR** [D] **/ 30,80 EUR** [A] ISBN 978-3-645-60444-4

Besuchen Sie unsere Website: **www.franzis.de**